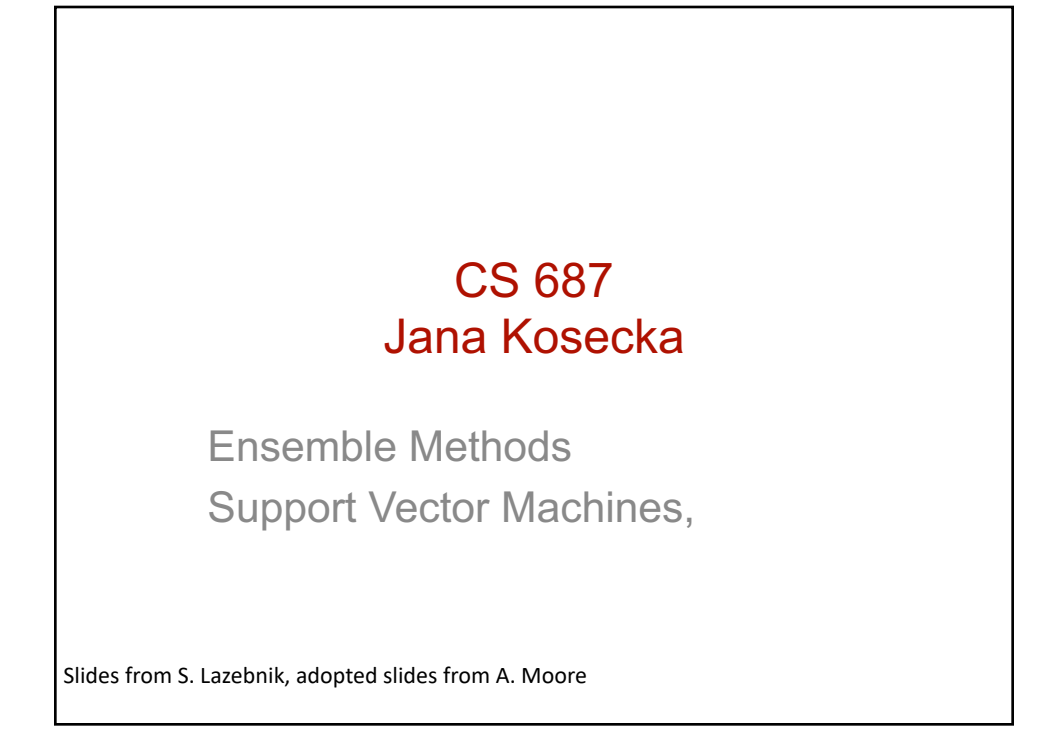

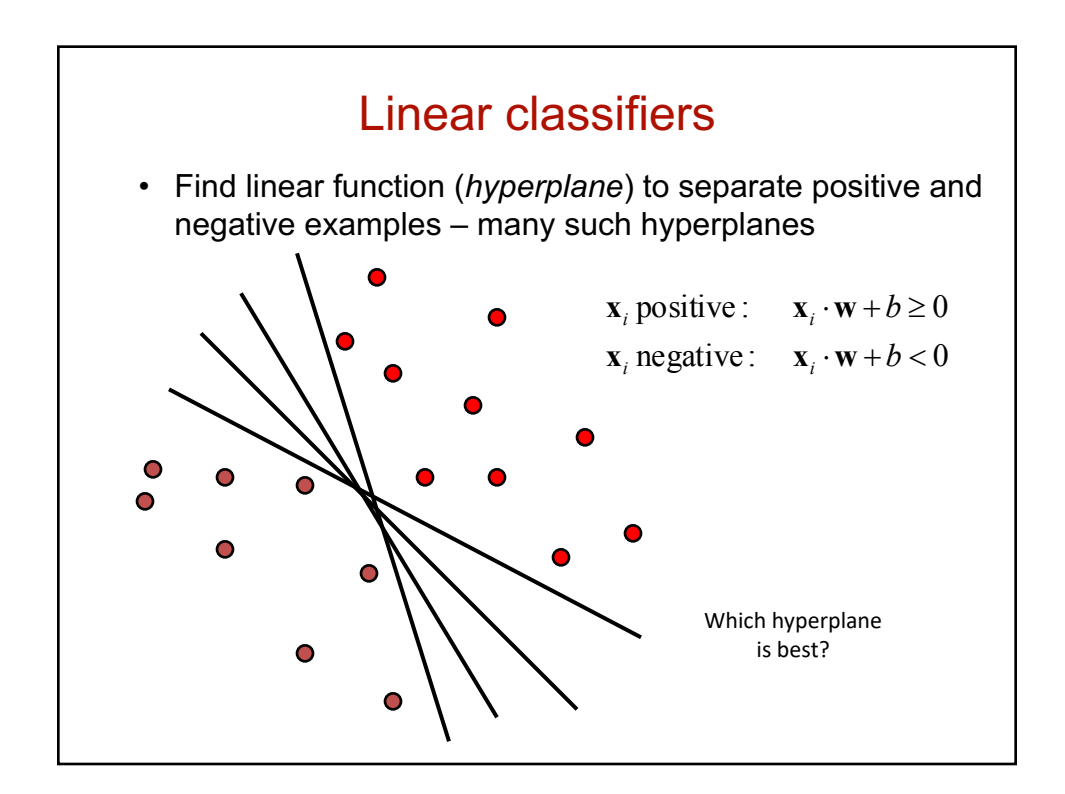

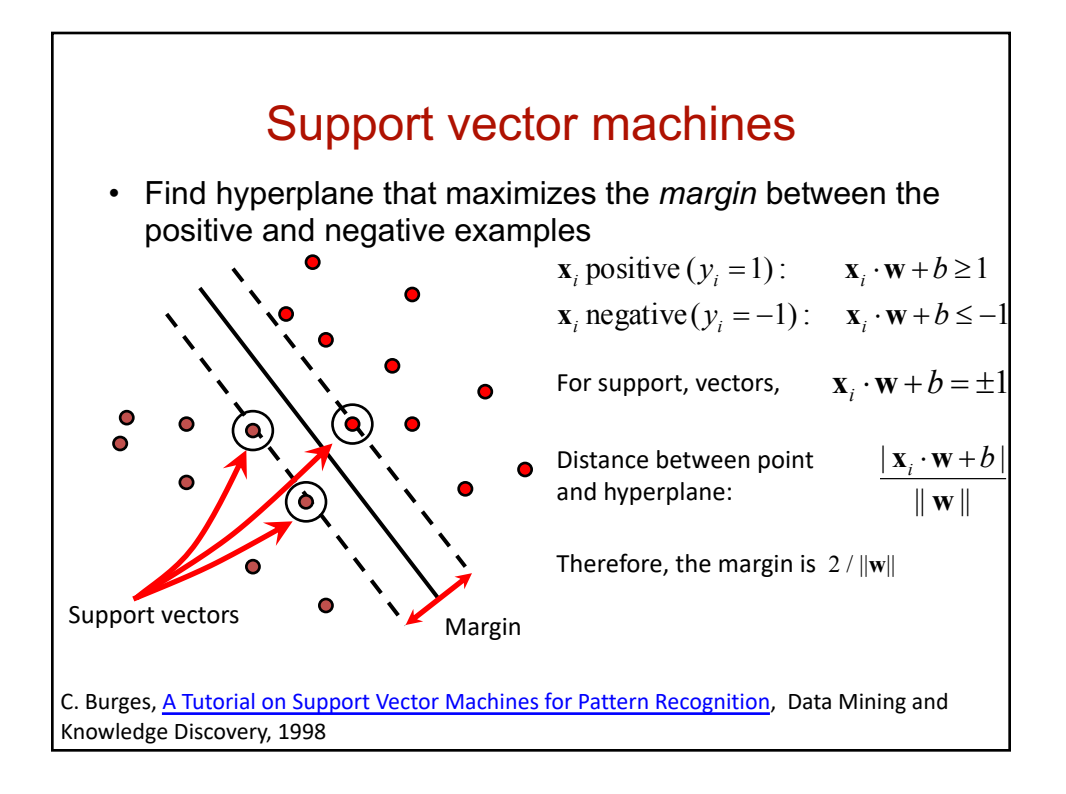

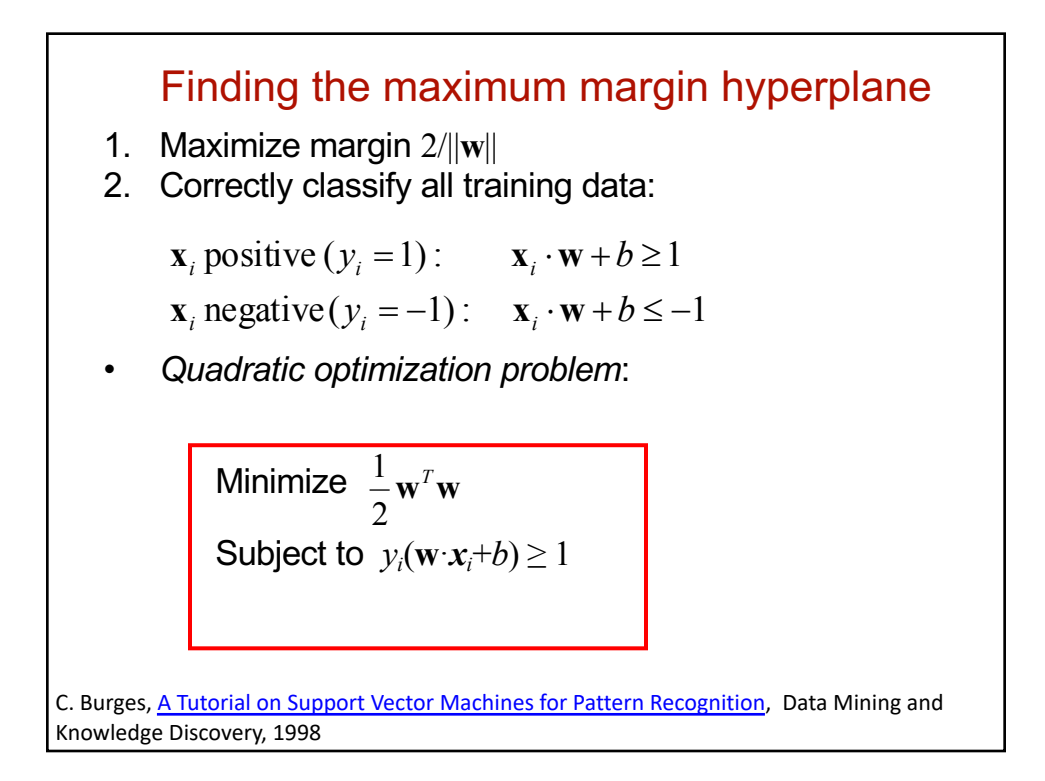

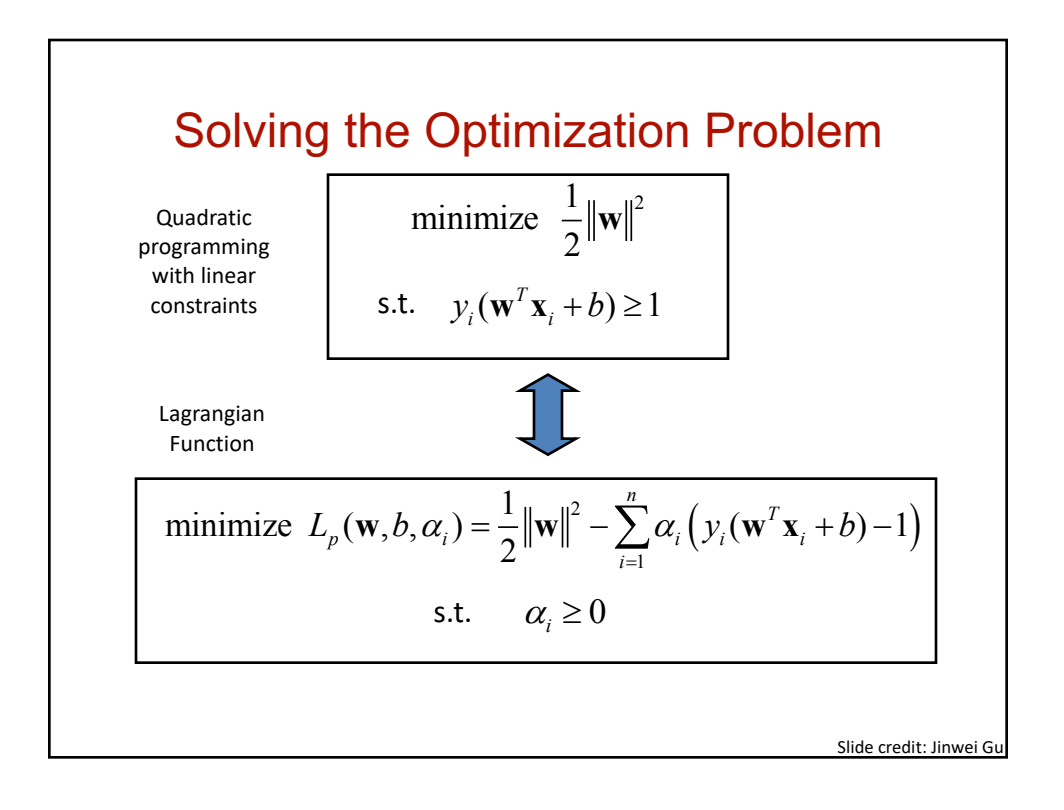

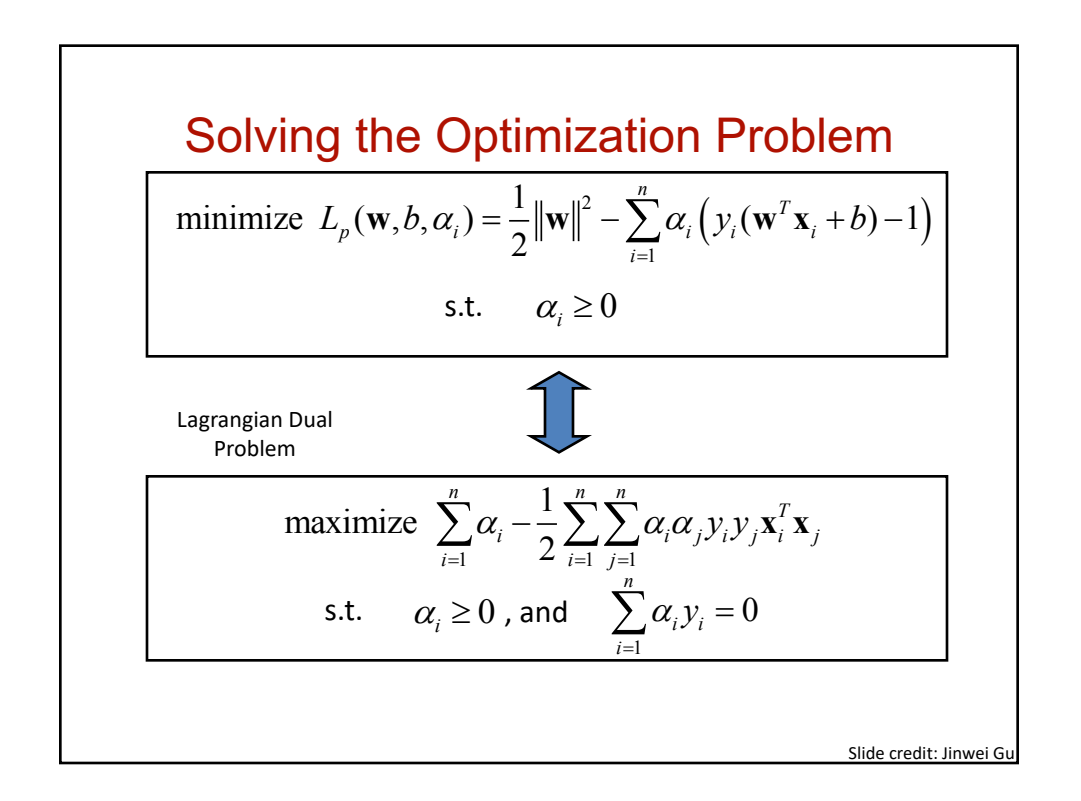

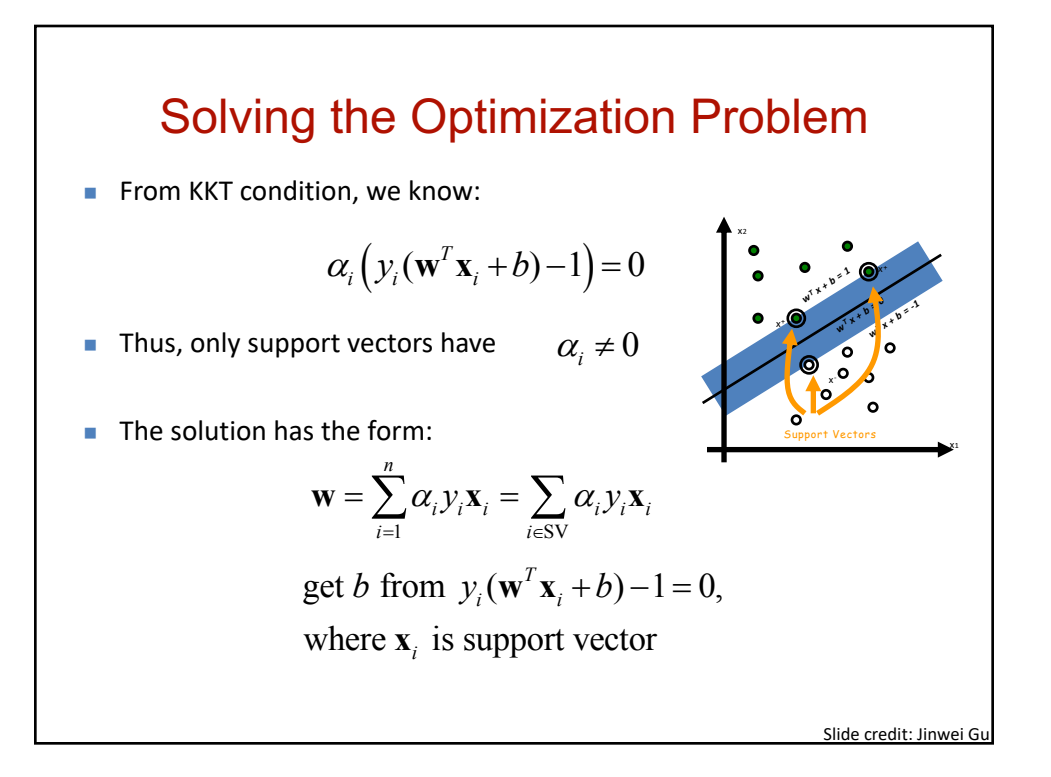

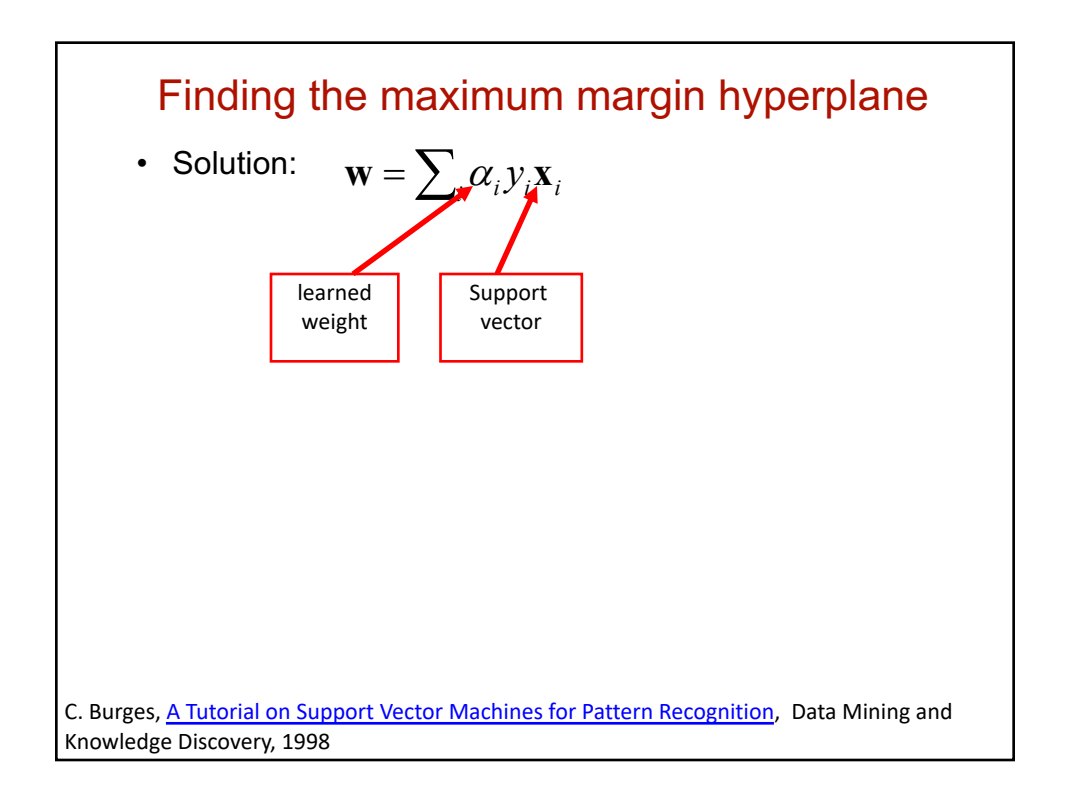

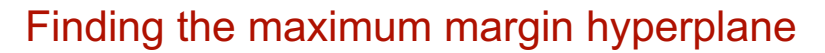

• Solution: 
$$
\mathbf{w} = \sum_i \alpha_i y_i \mathbf{x}_i
$$

 $b = y_i - \mathbf{w} \cdot \mathbf{x}_i$  for any support vector

• Classification function (decision boundary):

$$
\mathbf{w} \cdot \mathbf{x} + b = \sum_{i} \alpha_{i} y_{i} \mathbf{x}_{i} \cdot \mathbf{x} + b
$$

- Notice that it relies on an *inner product* between the test point *x* and the support vectors *x<sup>i</sup>*
- Solving the optimization problem also involves computing the inner products  $x_i \cdot x_j$  between all pairs of training points

[C. Burges, A Tutorial on Support Vector](http://www.umiacs.umd.edu/~joseph/support-vector-machines4.pdf) Machines for Pattern Recognition, Data Mining and Knowledge Discovery, 1998

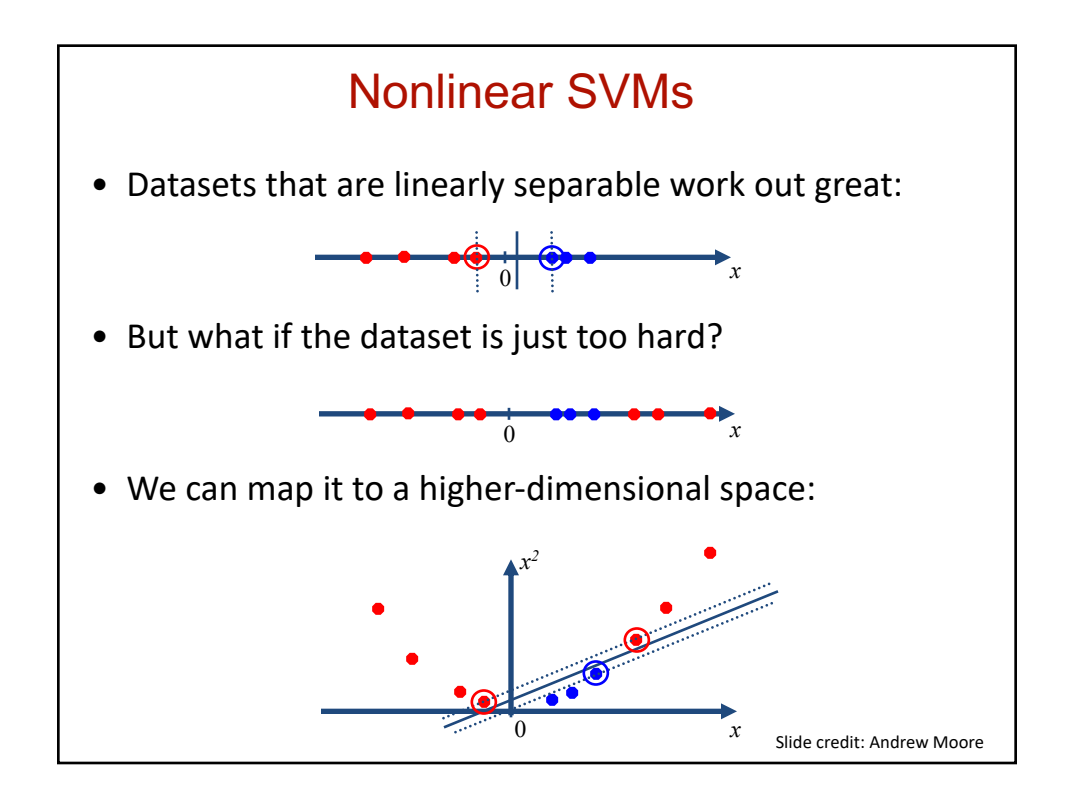

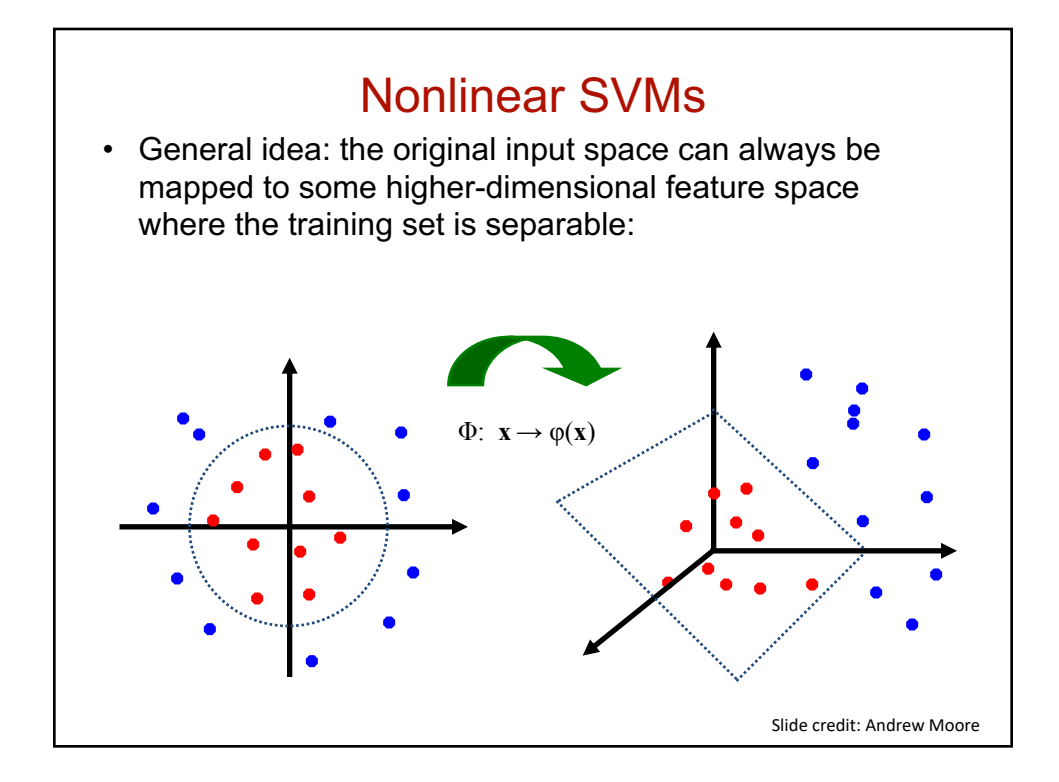

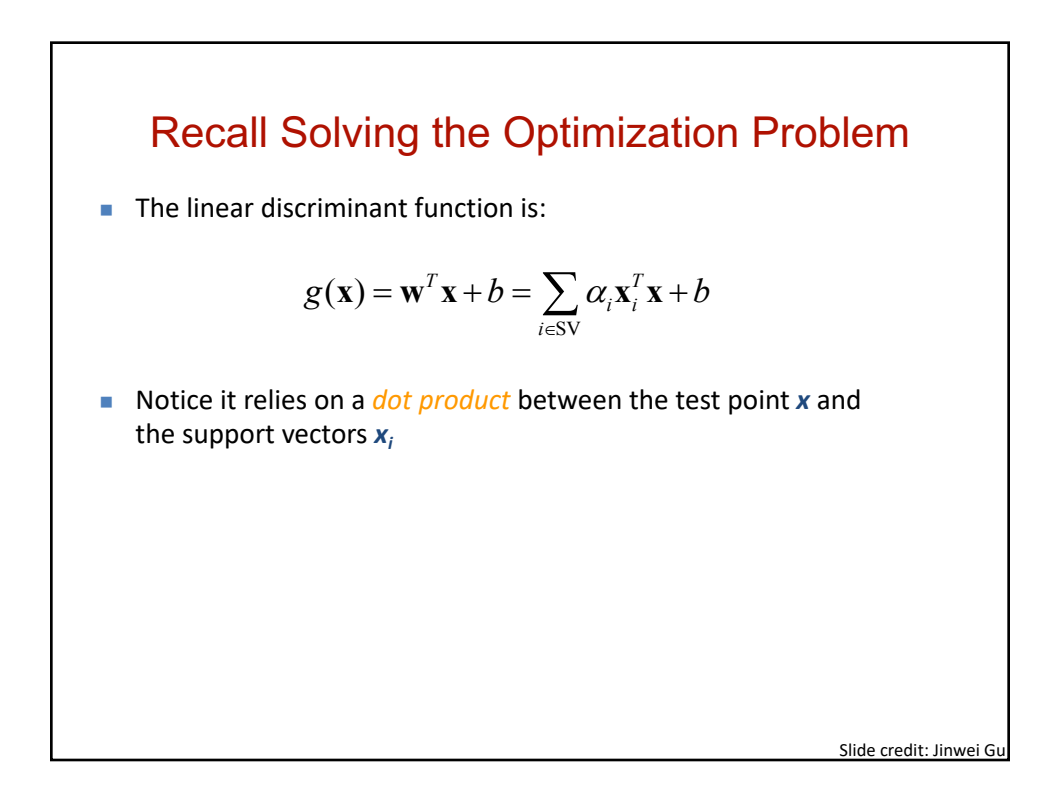

#### Nonlinear SVM: Optimization

**Formulation: (Lagrangian Dual Problem)** 

maximize 
$$
\sum_{i=1}^{n} \alpha_i - \frac{1}{2} \sum_{i=1}^{n} \sum_{j=1}^{n} \alpha_i \alpha_j y_i y_j K(\mathbf{x}_i, \mathbf{x}_j)
$$

such that  $0 \leq \alpha \leq C$ 

$$
\sum_{i=1}^{n} \alpha_i y_i = 0
$$

 $\blacksquare$  The solution of the discriminant function is

$$
g(\mathbf{x}) = \sum_{i \in \text{SV}} \alpha_i K(\mathbf{x}_i, \mathbf{x}) + b
$$

 $\blacksquare$  The optimization technique is the same.

Slide credit: Jinwei Gu

#### Nonlinear SVMs – Kernel Trick

**Nith this mapping, our discriminant function is now:** 

$$
g(\mathbf{x}) = \mathbf{w}^T \phi(\mathbf{x}) + b = \sum_{i \in \text{SV}} \alpha \phi(\mathbf{x}_i)^T \phi(\mathbf{x}) + b
$$

- n No need to know this mapping explicitly, because we only use the dot product of feature vectors in both the training and test.
- A *kernel function* is defined as a function that corresponds to a dot product of two feature vectors in some expanded feature space:

$$
K(\mathbf{x}_i, \mathbf{x}_j) \equiv \phi(\mathbf{x}_i)^T \phi(\mathbf{x}_j)
$$

Slide credit: Jinwei G

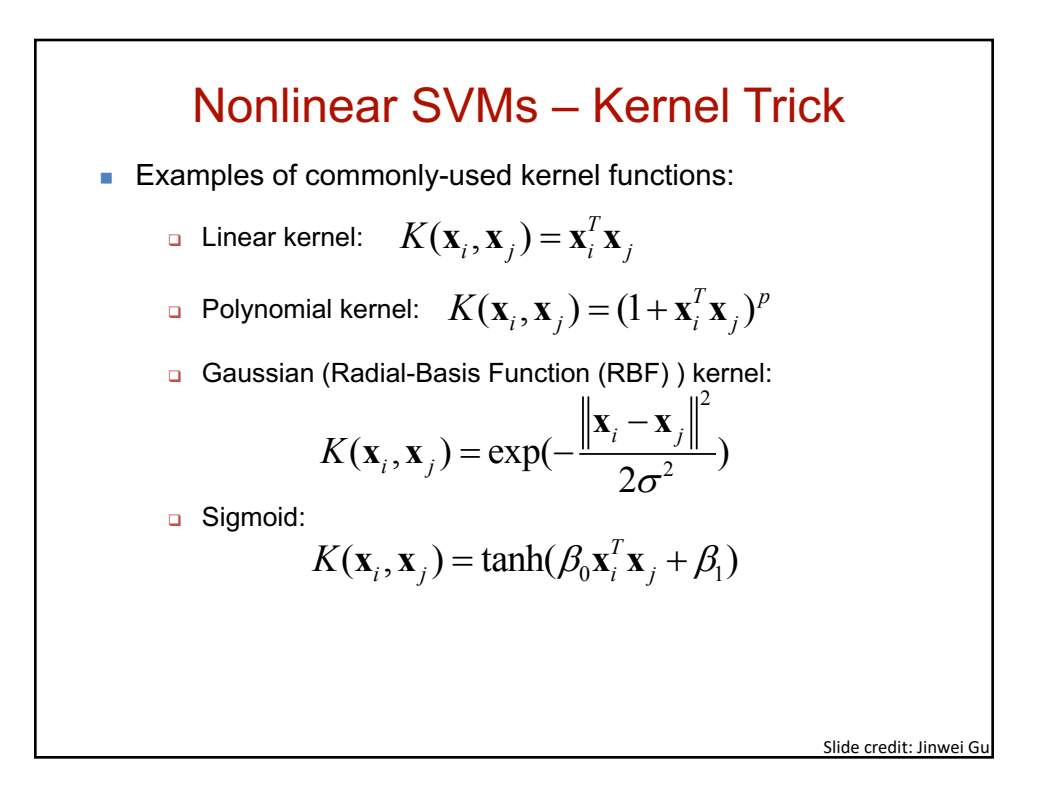

#### Kernels for bags of features • Histogram intersection kernel: • Generalized Gaussian kernel: • • *D* can be Euclidean distance,  $\chi^2$  distance, Earth Mover's Distance, etc.  $=\sum_{i=1}$ *N i*  $I(h_1, h_2) = \sum \min(h_1(i), h_2(i))$ 1  $(h_1, h_2) = \sum \min(h_1(i), h_2(i))$ ÷ ø  $\left(-\frac{1}{\mu}D(h_1,h_2)^2\right)$  $\setminus$  $(h_1, h_2) = \exp \left(-\frac{1}{4}D(h_1, h_2)^2\right)$ *A*  $K(h<sub>1</sub>, h$ J. Zhang, M. Marszalek, S. Lazebnik, and C. Schmid, Local Features and Kernels for Classifcation [of Texture and Object Categories: A Comprehensive Study, IJ](http://lear.inrialpes.fr/pubs/2007/ZMLS07/ZhangMarszalekLazebnikSchmid-IJCV07-ClassificationStudy.pdf)CV 2007

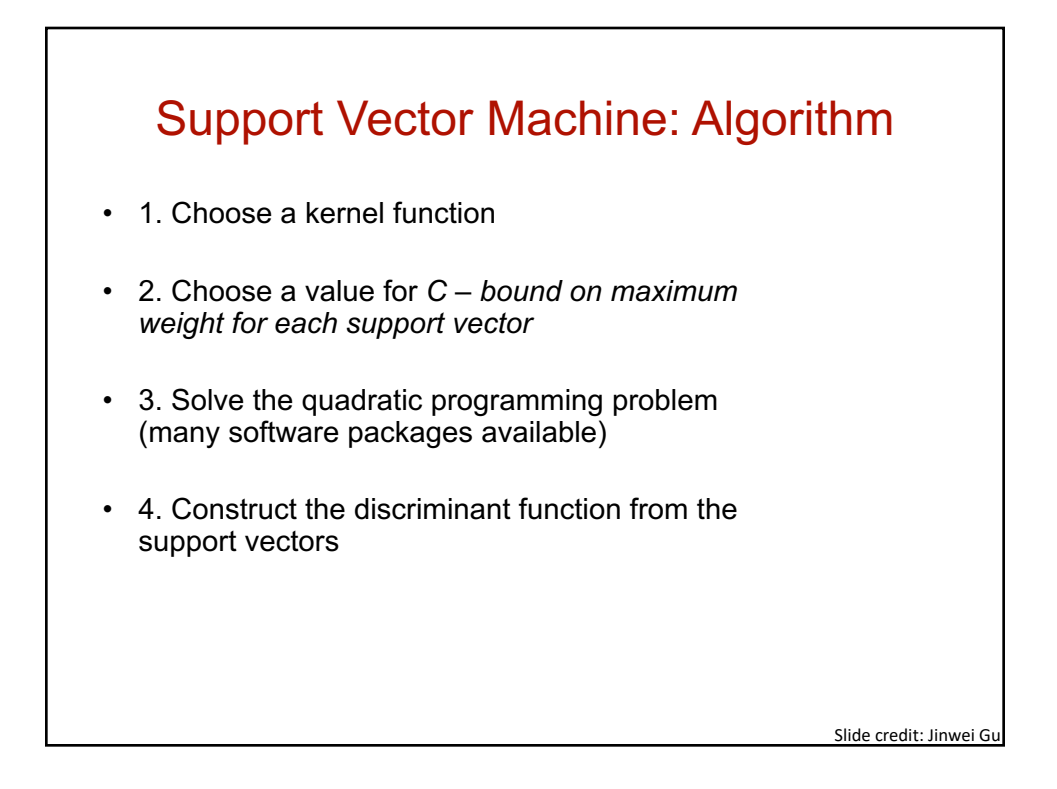

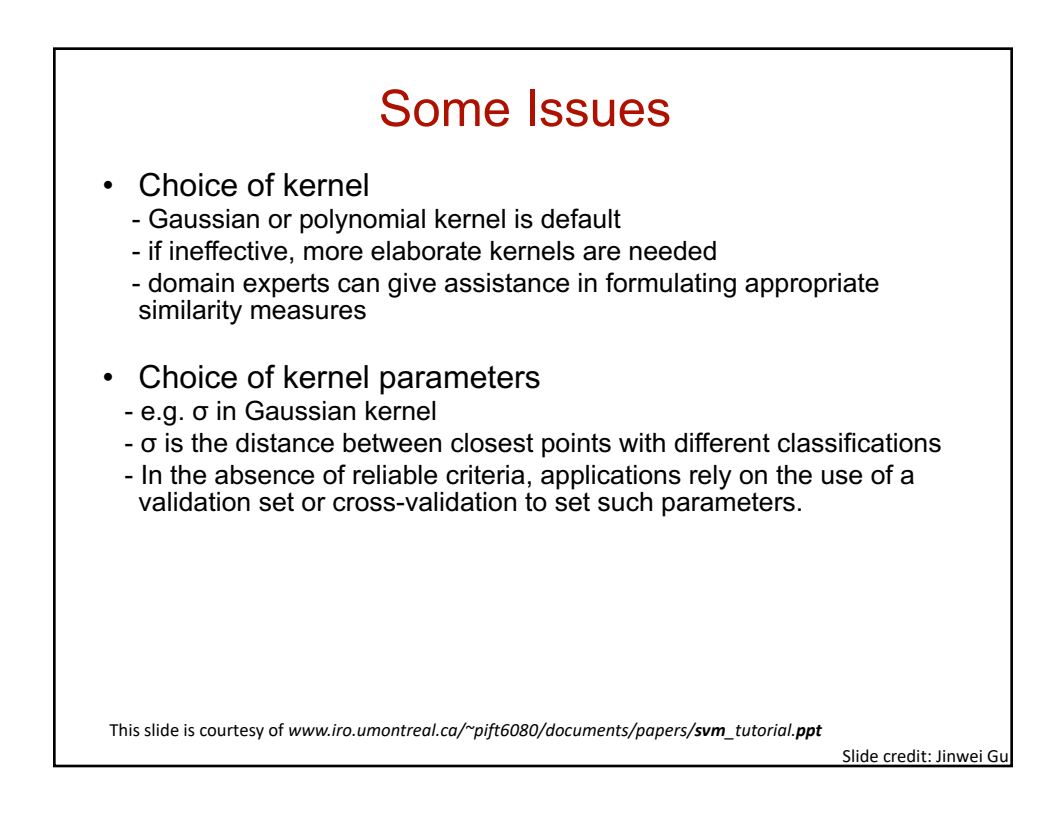

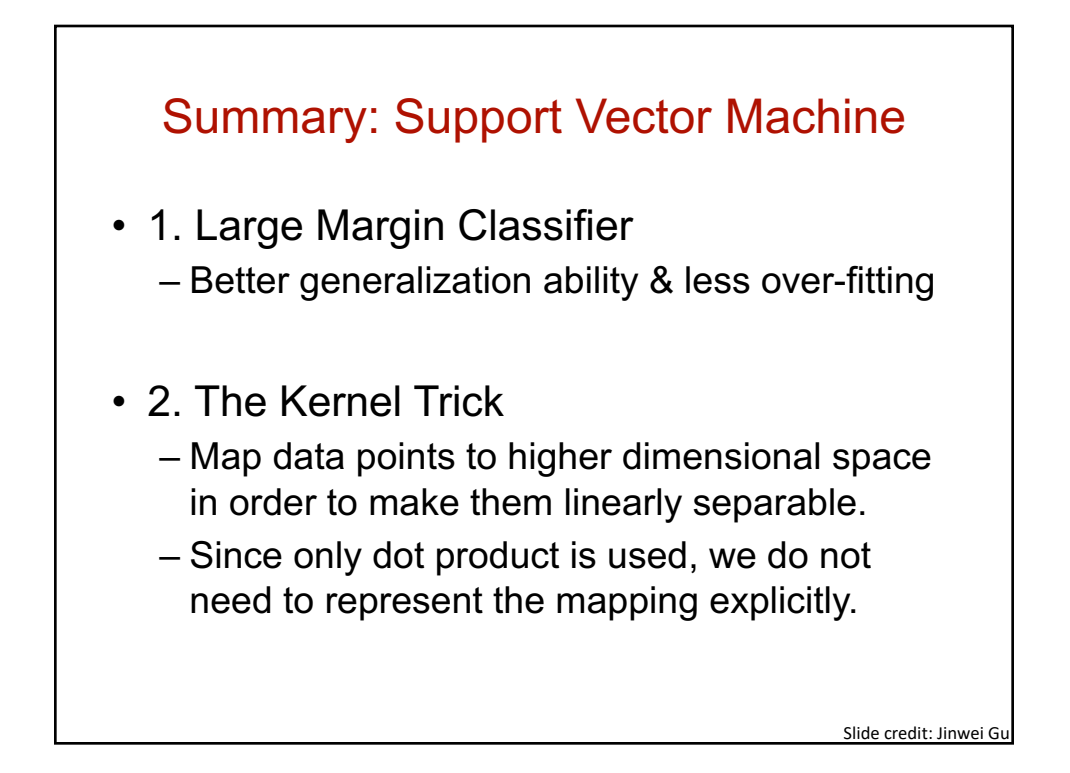

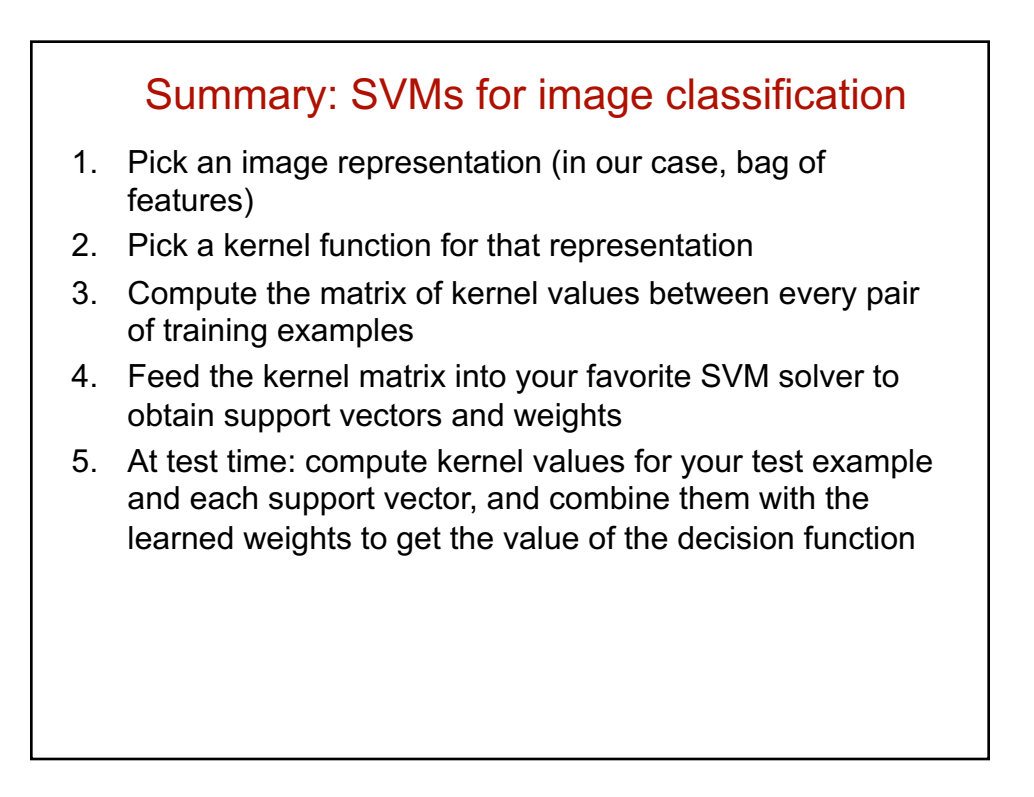

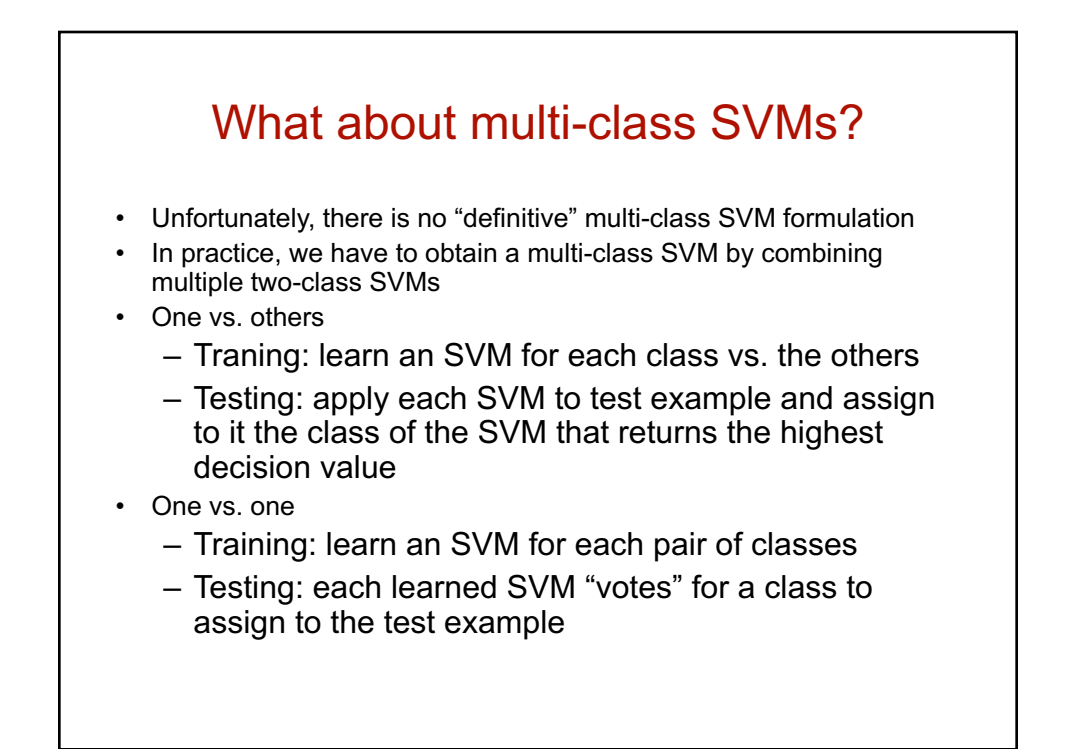

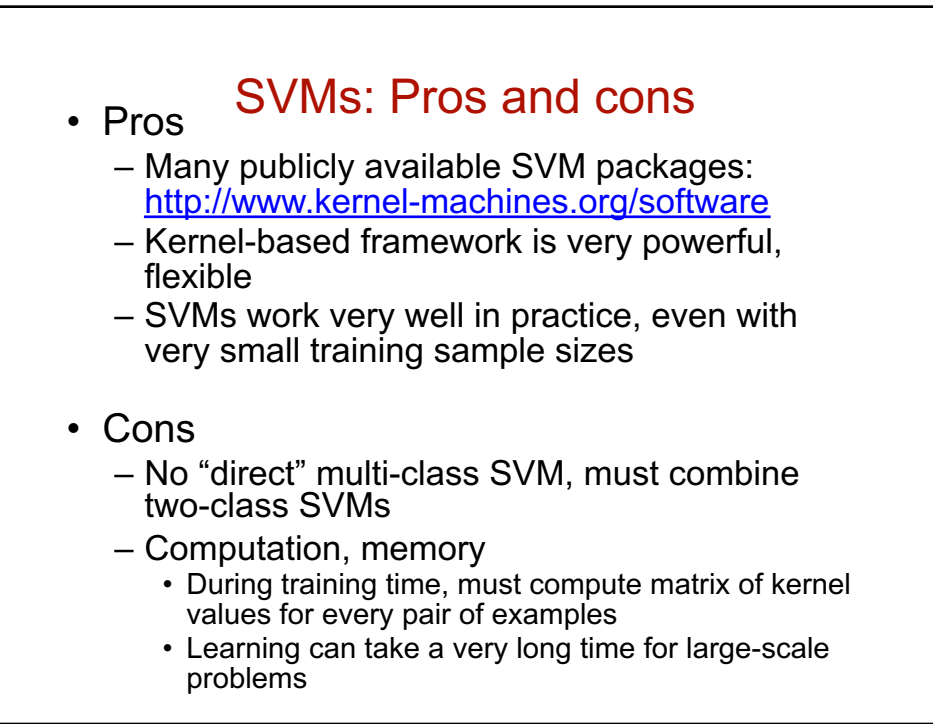

### Multi-class classification

- How to deal with multiple classes
- One vs. all strategy
- For N classes train N different classifiers
- For class 1 positive examples others negative examples
- How to combine the classifiers ?
- Each will output some confidence score  $h_{\theta}(x)$
- Final prediction will be the class with highest confidence score

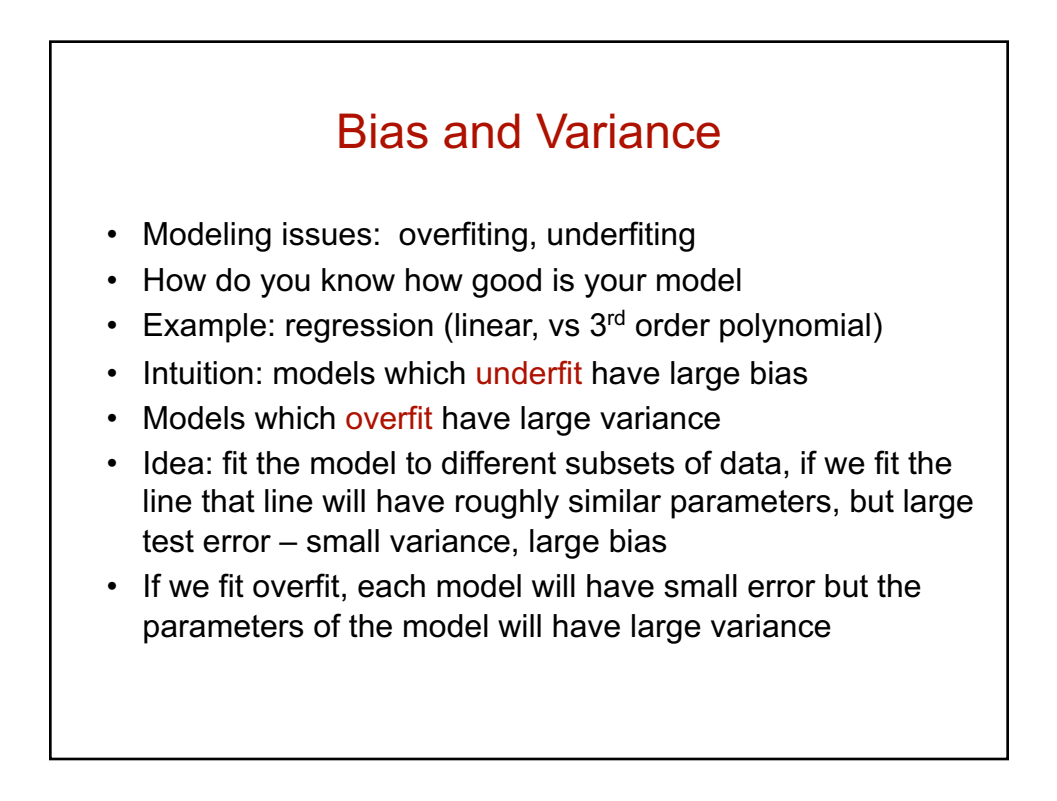

# Bias and Variance

- Modeling issues: overfiting, underfiting in classification
- How do you know how good is your model
- 0/1 classification error: proportion of misclassified examples
- Training error and test error
- Picture of variance bias trade-off: curvature of decision boundary
- How do you choose good model in practice ?
- Hold-out-cross-validation
- Split data into 70% train and 30% cross-validation
- Generate N different models, pick the one with lowest error on cross-validation set

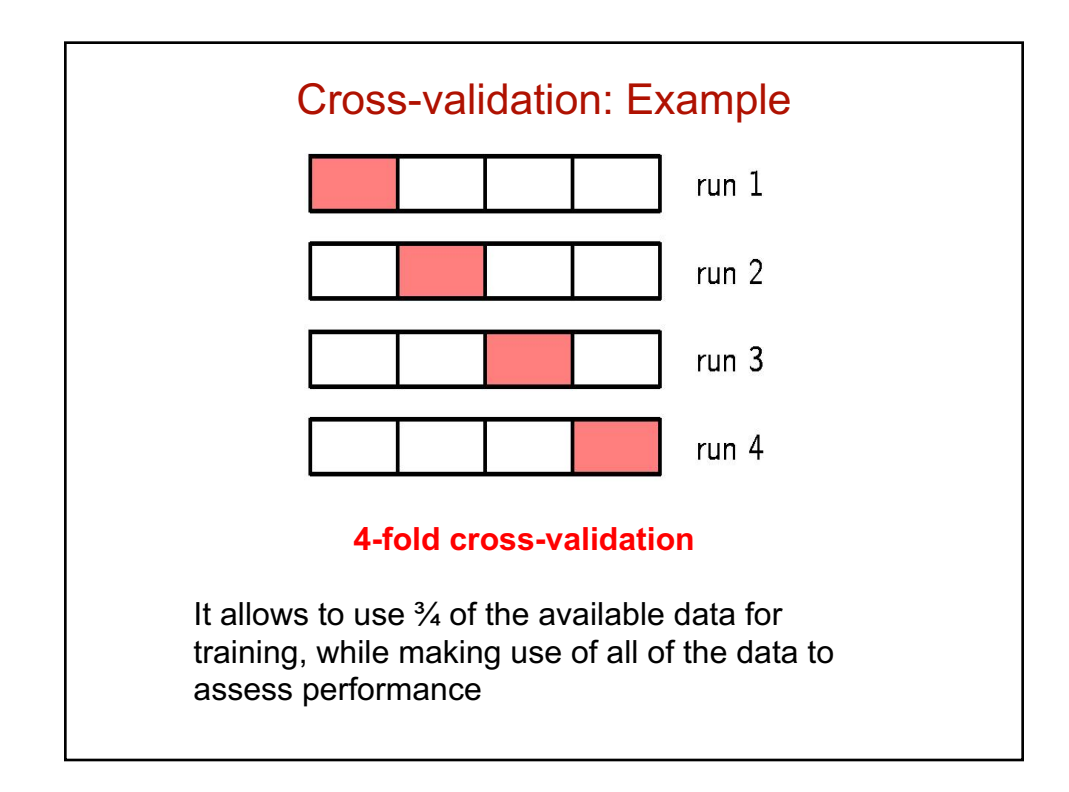

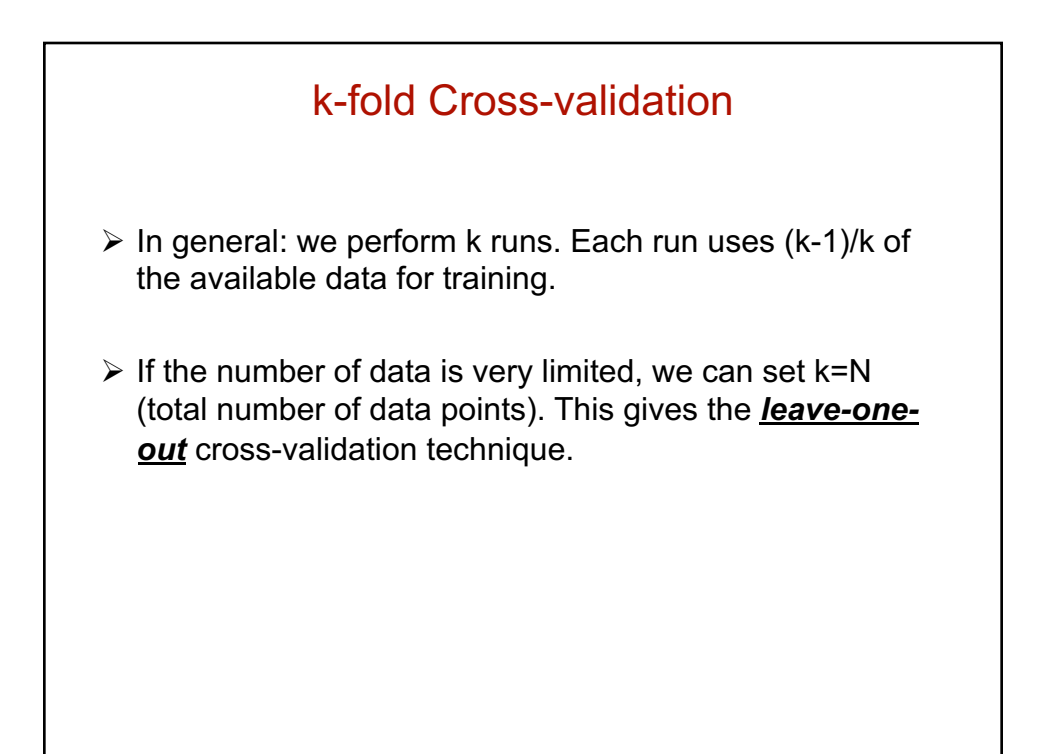

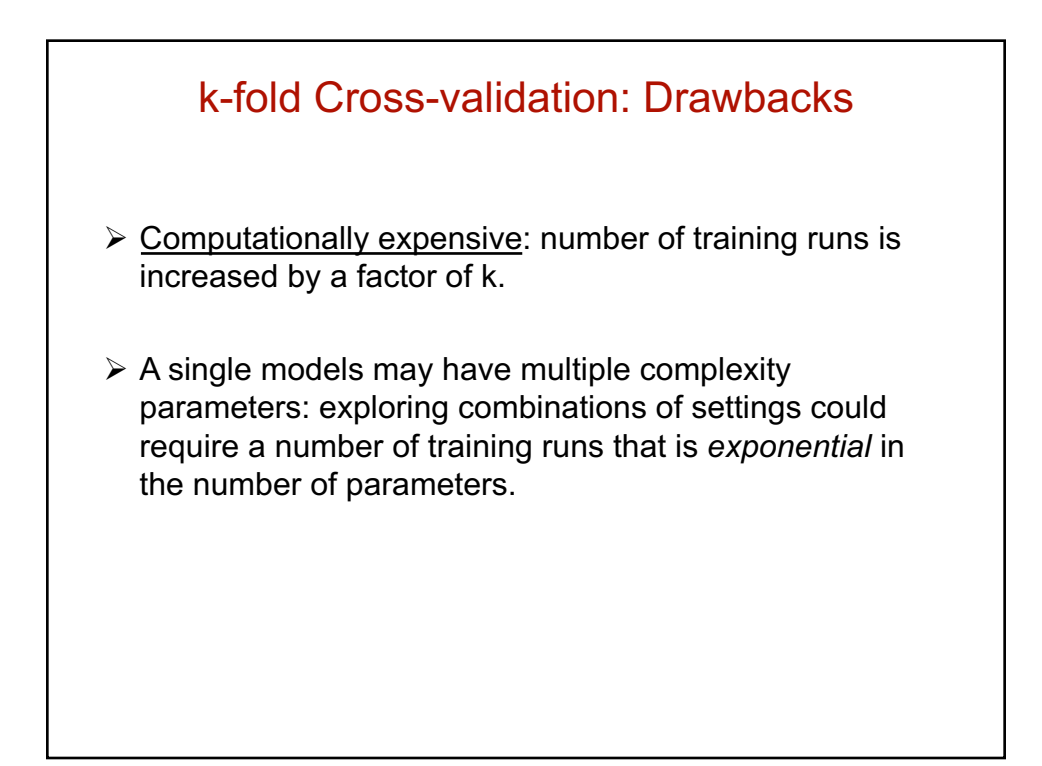

# In practice

- What are the choices if the first choice does not work ?
- i.e. large generalization error
- If the model has high bias it is too simple: consider adding more features or using deeper decision tree
- If the model has high variance it is too complex: fits the idiosyncracy of the data: remove features, or get more data

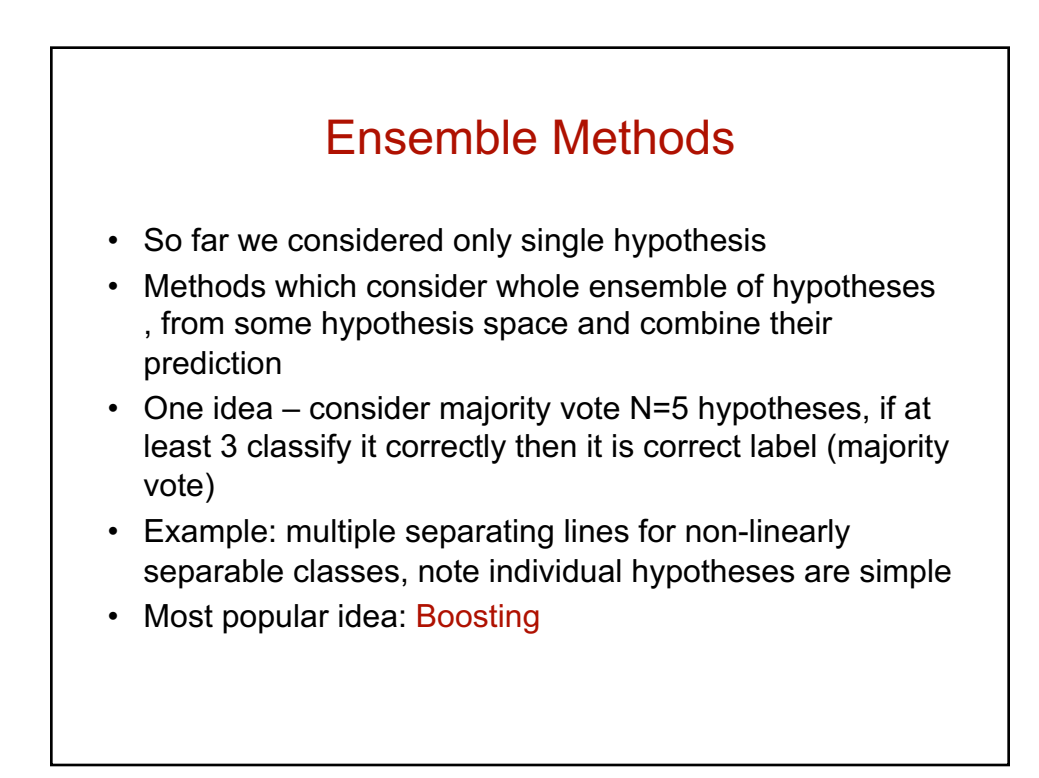

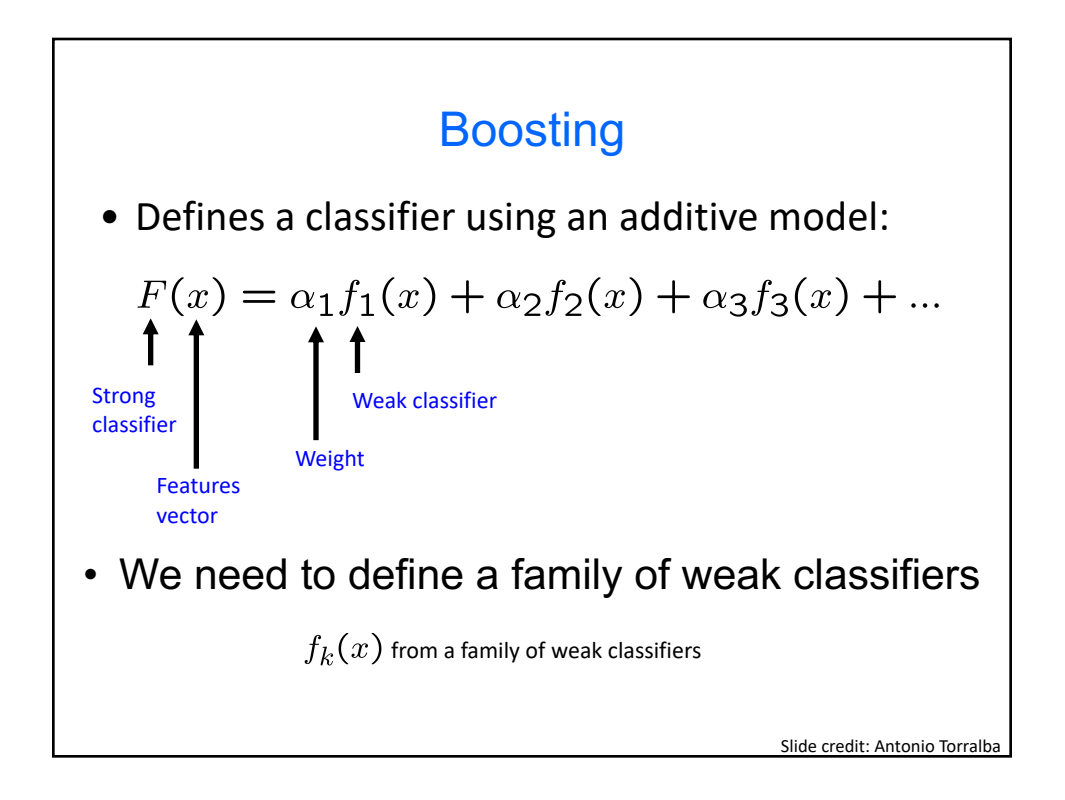

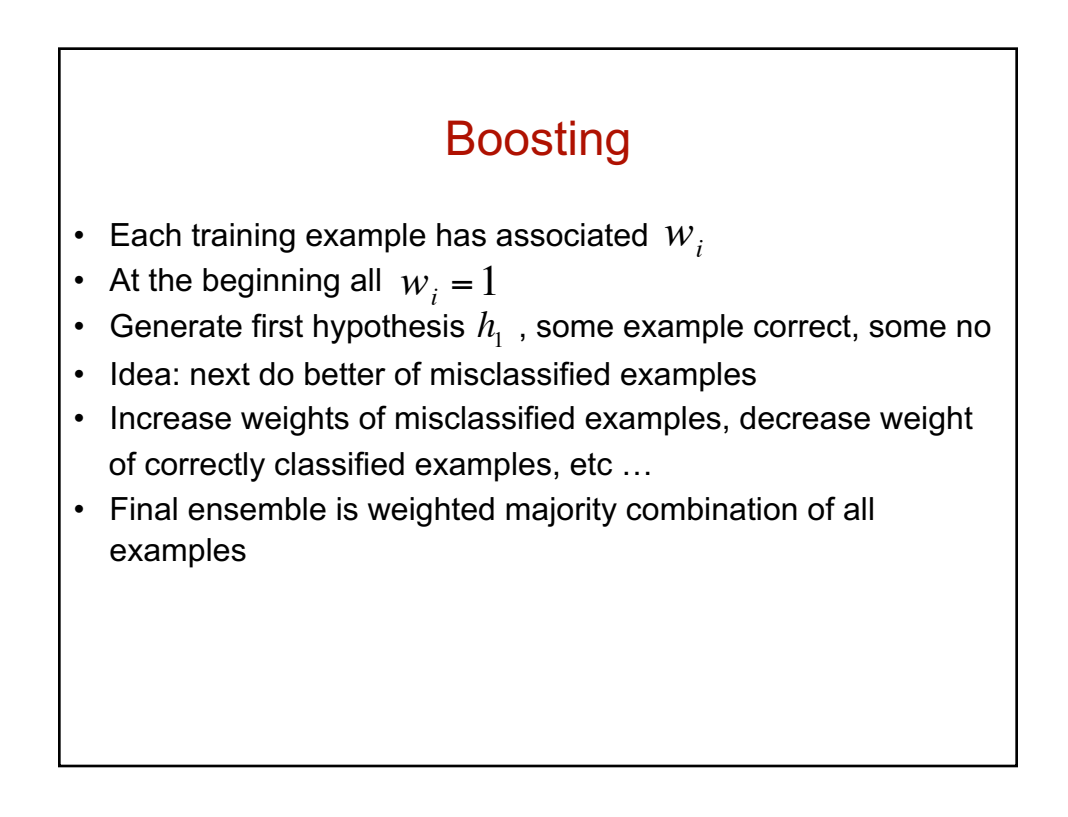

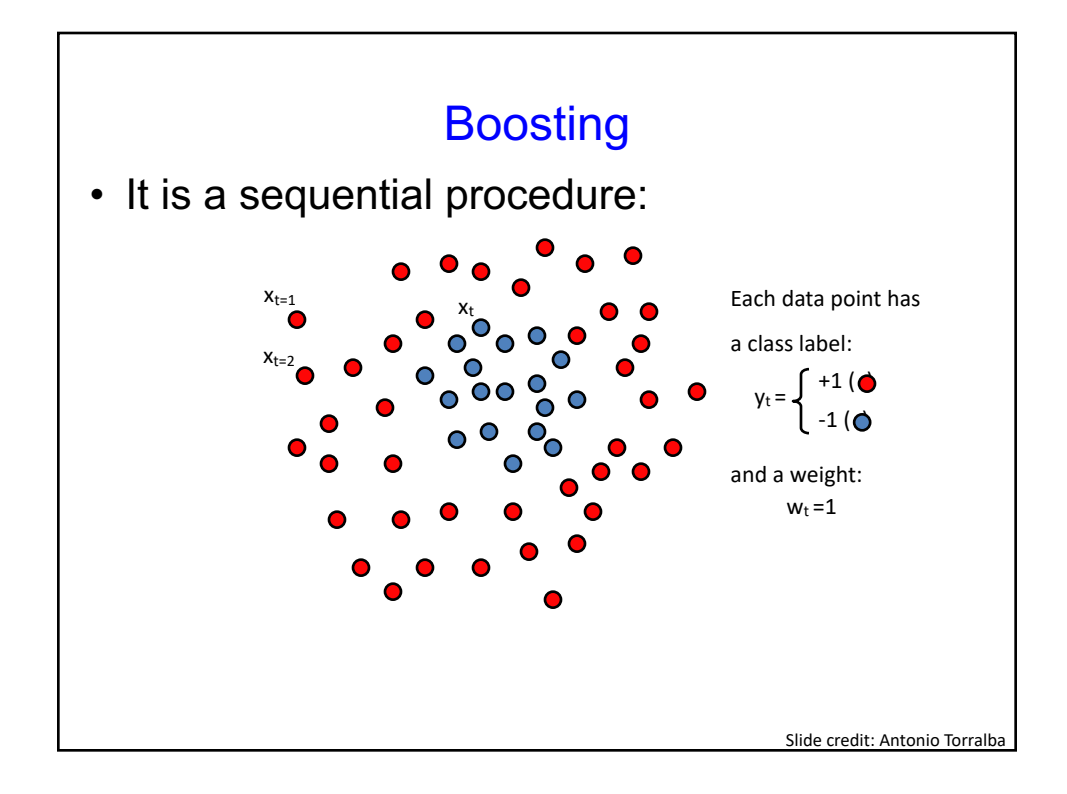

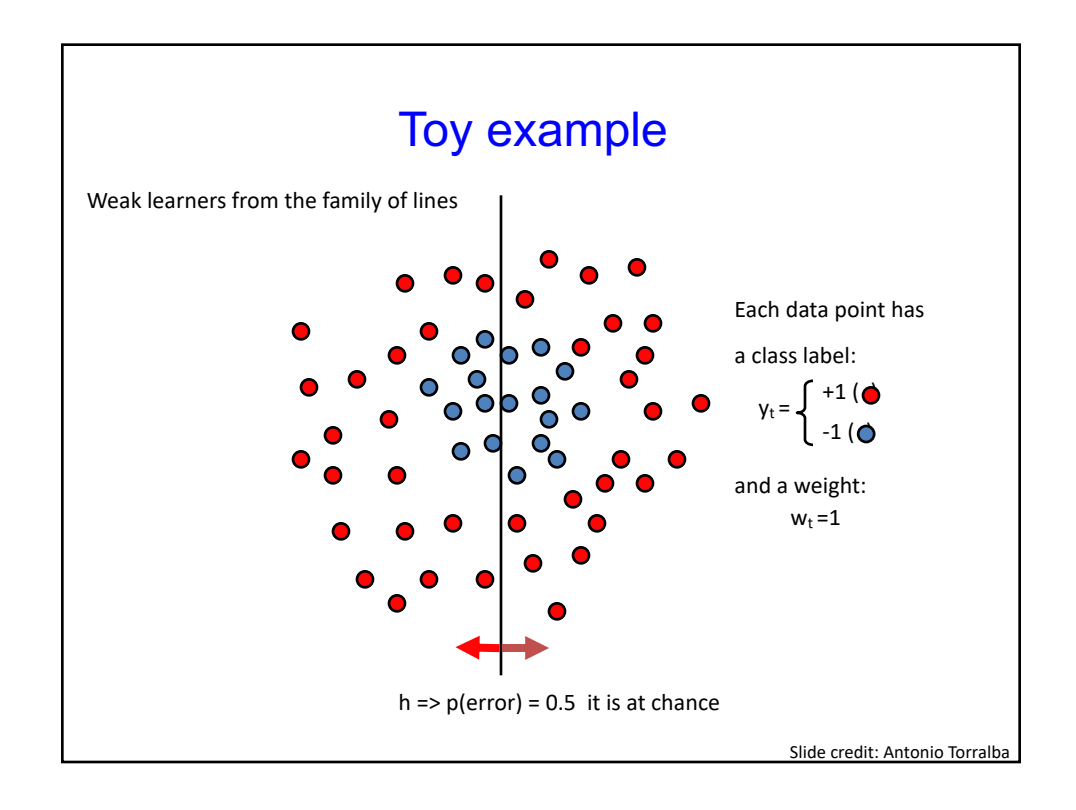

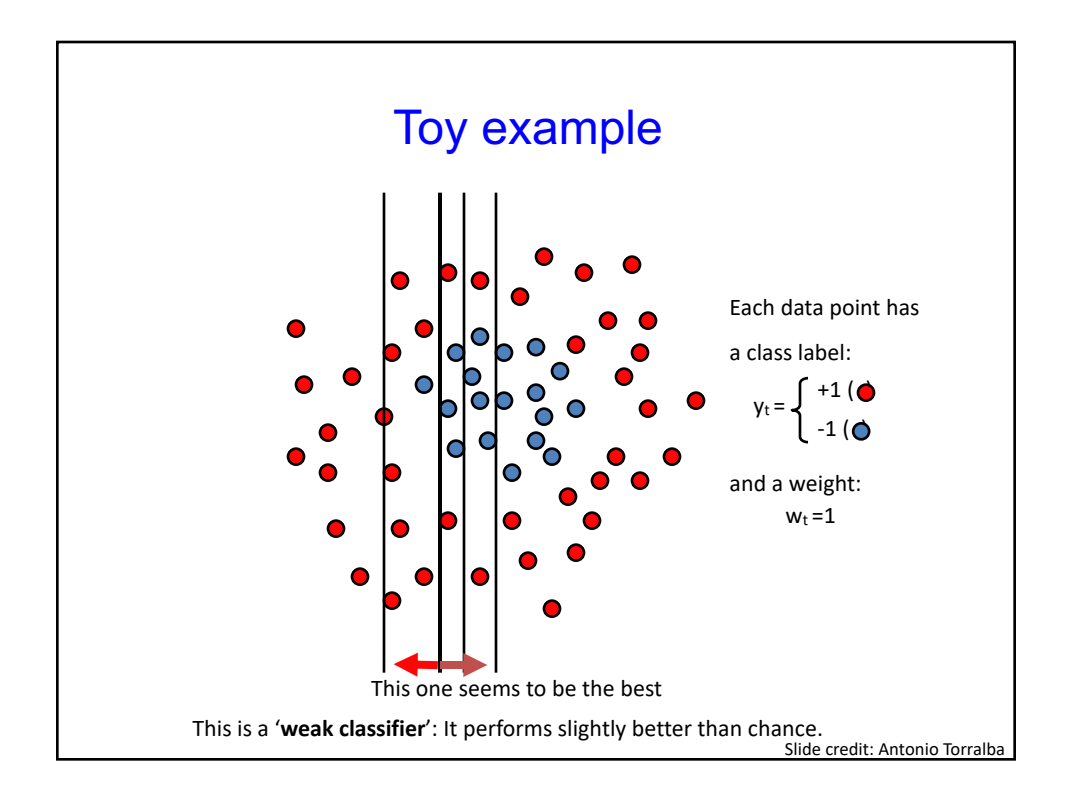

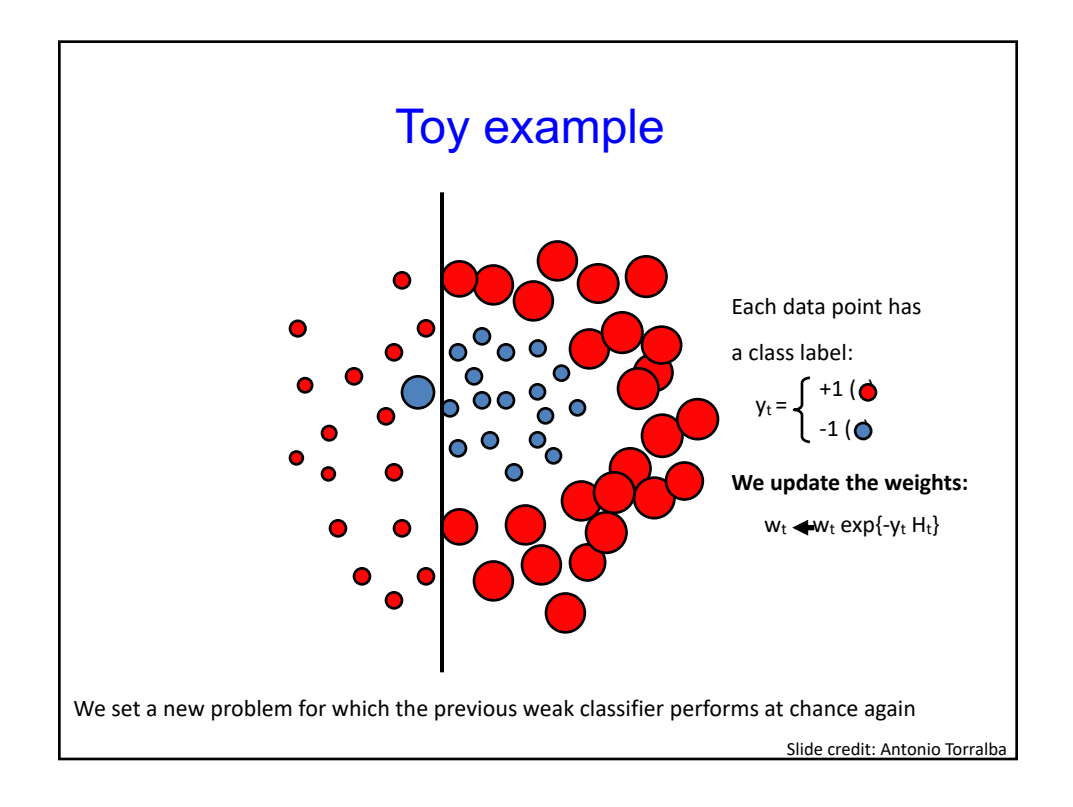

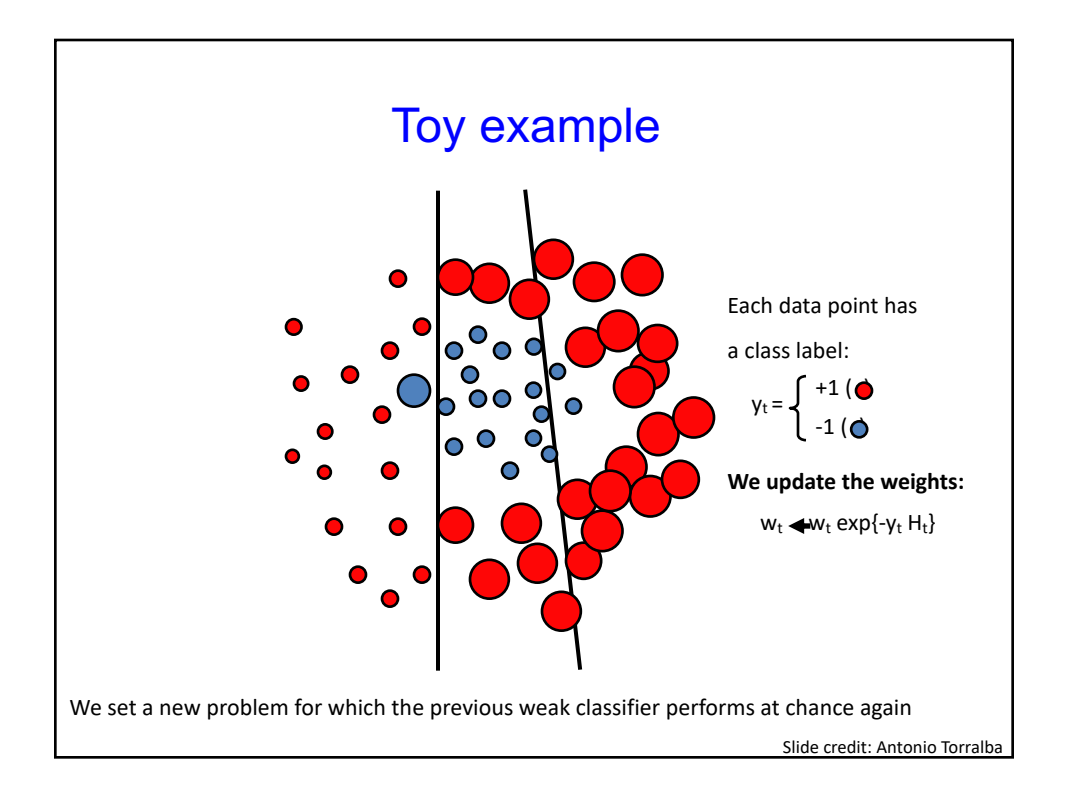

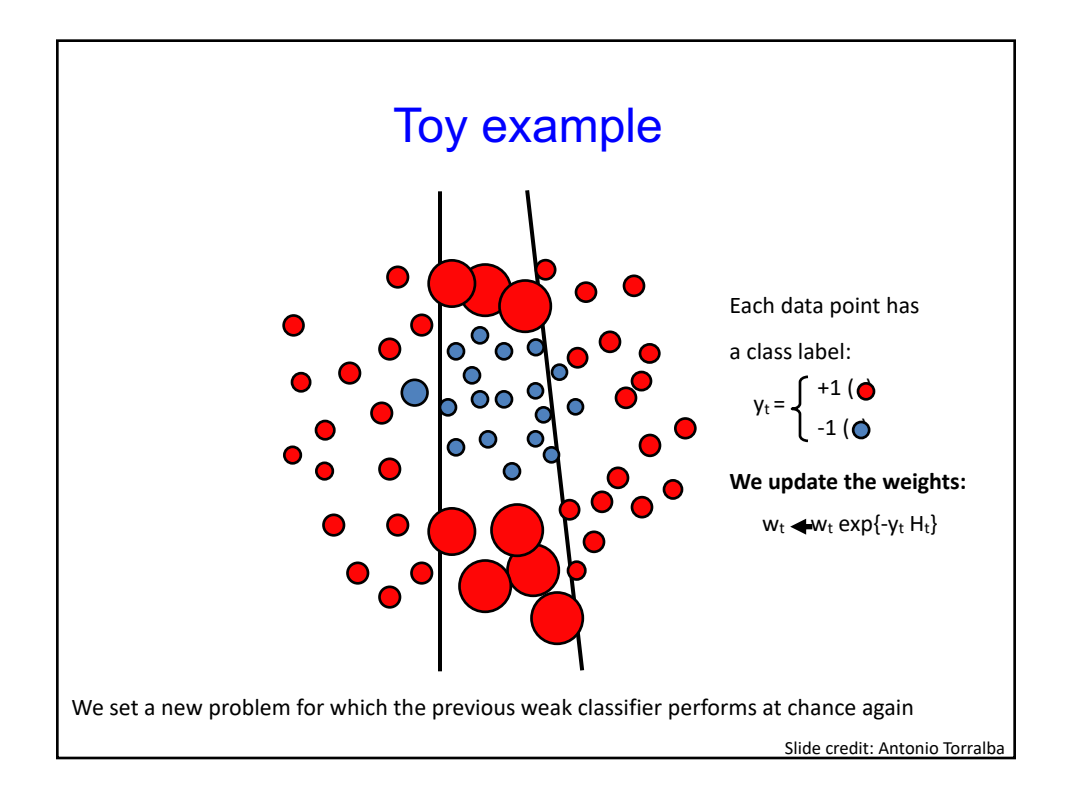

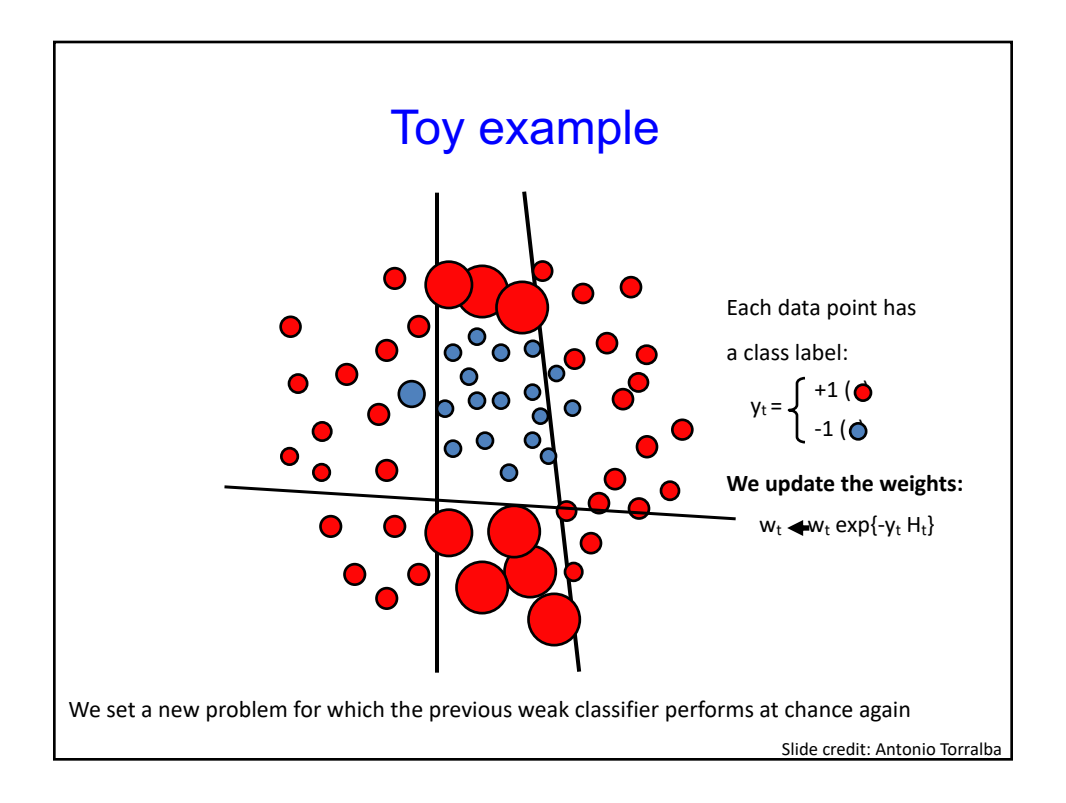

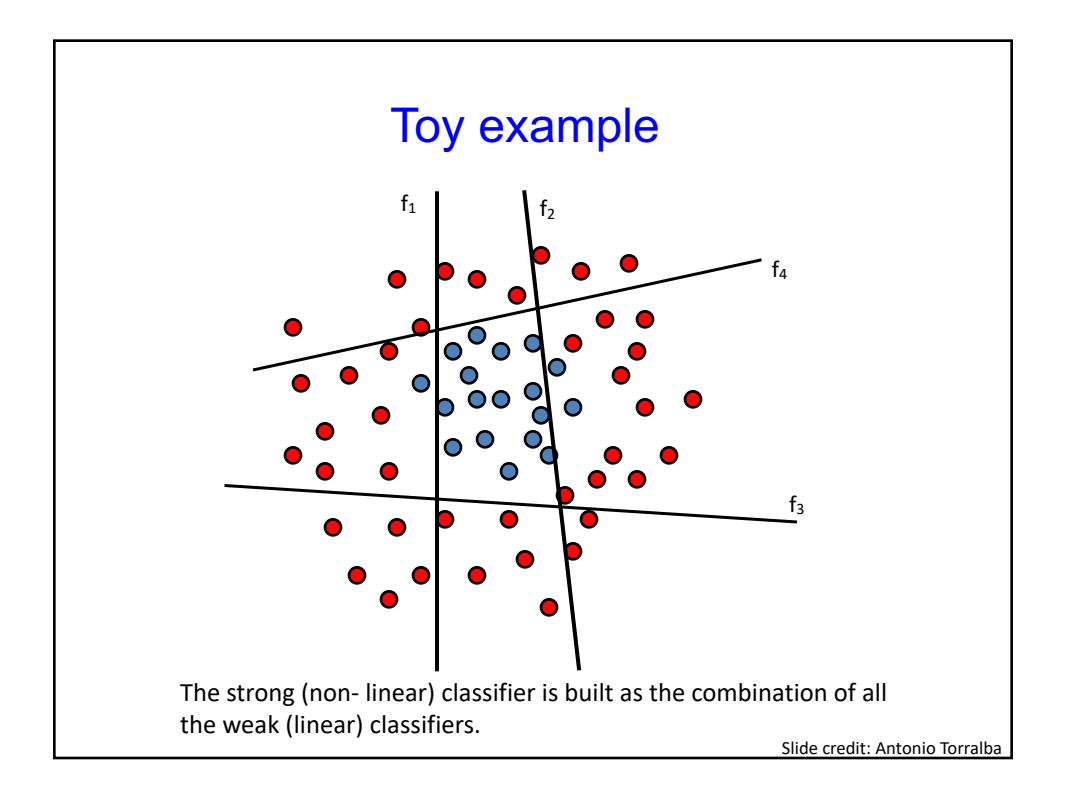

#### Adaboost

Given:  $(x_1, y_1), \ldots, (x_m, y_m)$  where  $x_i \in X$ ,  $y_i \in Y = \{-1, +1\}$ Initialize  $D_1(i) = 1/m$ . For  $t = 1, \ldots, T$ : • Train weak learner using distribution  $D_t$ . • Get weak hypothesis  $h_t: X \to \{-1, +1\}$  with error  $\epsilon_t = \Pr_{i \sim D_t} [h_t(x_i) \neq y_i].$ • Choose  $\alpha_t = \frac{1}{2} \ln \left( \frac{1 - \epsilon_t}{\epsilon_t} \right)$ . • Update:  $\begin{array}{rcl} D_{t+1}(i) &=& \displaystyle \frac{D_t(i)}{Z_t} \times \left\{ \begin{array}{lcl} e^{-\alpha t} & \text{if } h_t(x_i) = y_i \\ e^{\alpha_t} & \text{if } h_t(x_i) \neq y_i \end{array} \right. \\ &=& \displaystyle \frac{D_t(i) \exp(-\alpha_t y_i h_t(x_i))}{Z_t} \end{array}$ where  $Z_t$  is a normalization factor (chosen so that  $D_{t+1}$  will be a distribution). Output the final hypothesis:

$$
H(x) = \text{sign}\left(\sum_{t=1}^{T} \alpha_t h_t(x)\right)
$$

Slide credit: Antonio Torralba

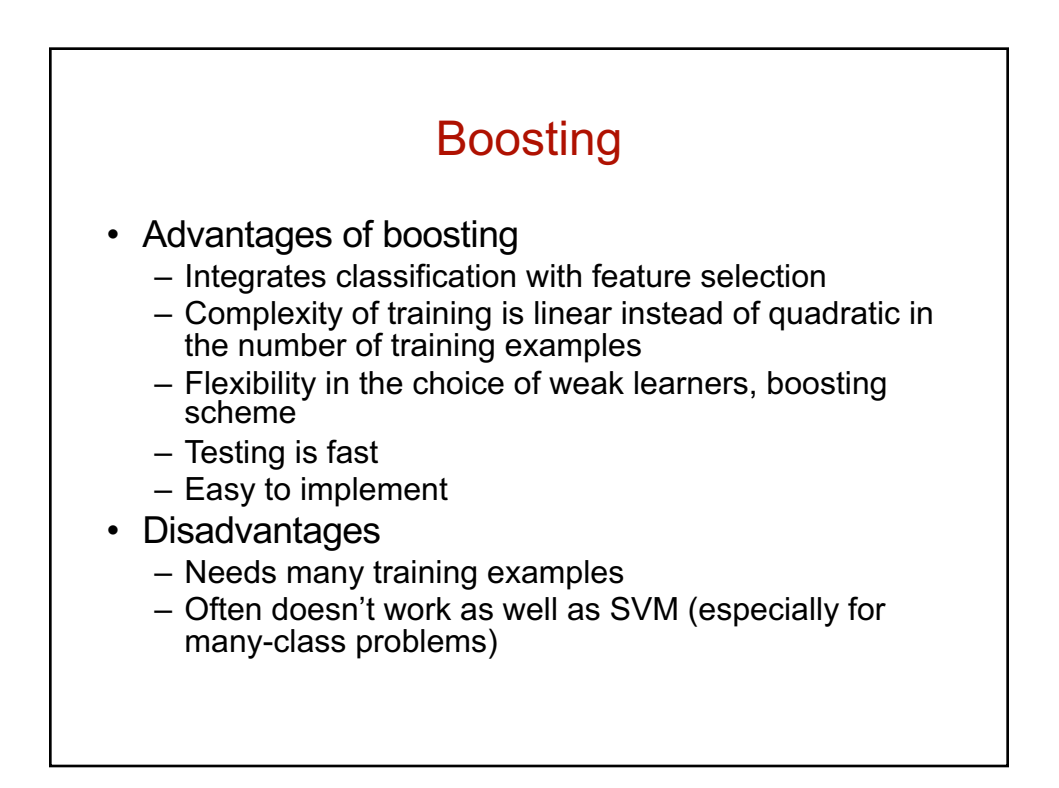

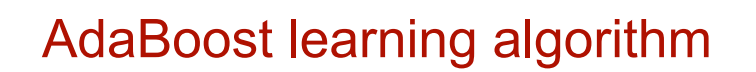

Discrete AdaBoost(Freund & Schapire 1996b)

1. Start with weights  $w_i=1/N, \: i=1,\ldots,N.$ 

2. Repeat for  $m = 1, 2, \ldots, M$ :

- (a) Fit the classifier  $f_m(x) \in \{-1,1\}$  using weights  $w_i$  on the training data.
- (b) Compute  $\text{err}_m = E_w[1_{\{y\neq f_m(x)\}}],$   $c_m = \log((1-\text{err}_m)/\text{err}_m).$
- (c) Set  $w_i \leftarrow w_i \exp[c_m \cdot 1_{(y_i \neq f_m(x_i))}], i = 1, 2, \ldots N,$  and renormalize so that  $\sum_i w_i = 1.$

49

3. Output the classifier  $\mathrm{sign}[\sum_{m=1}^M c_m f_m(x)]$ 

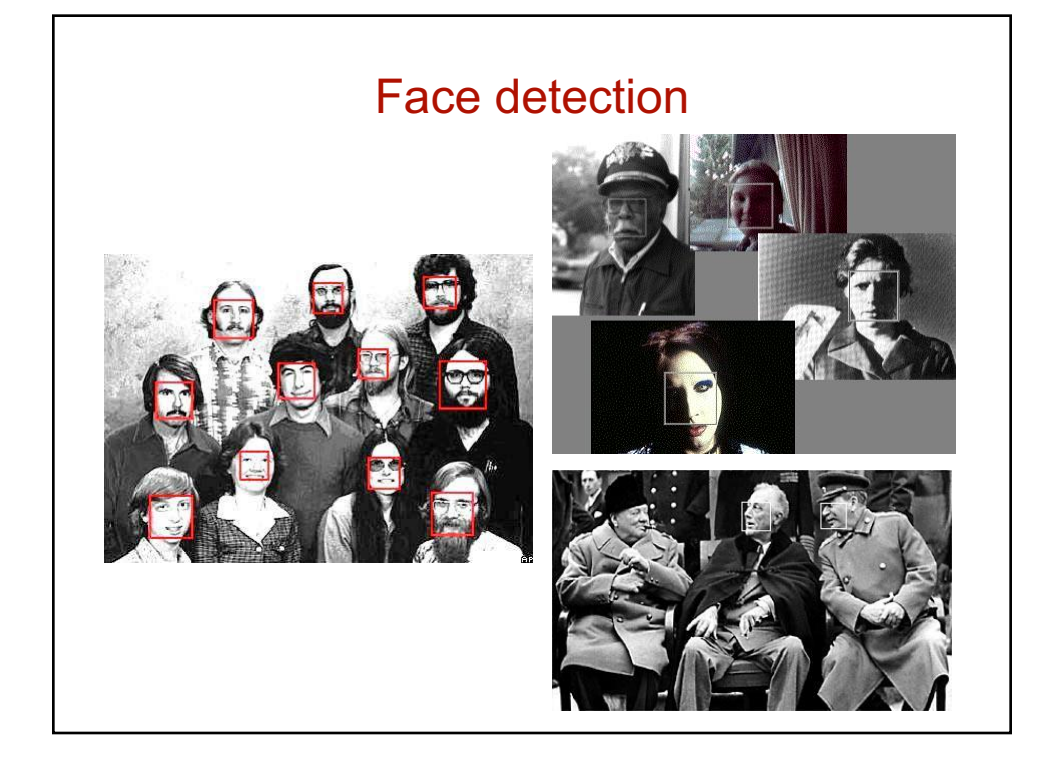

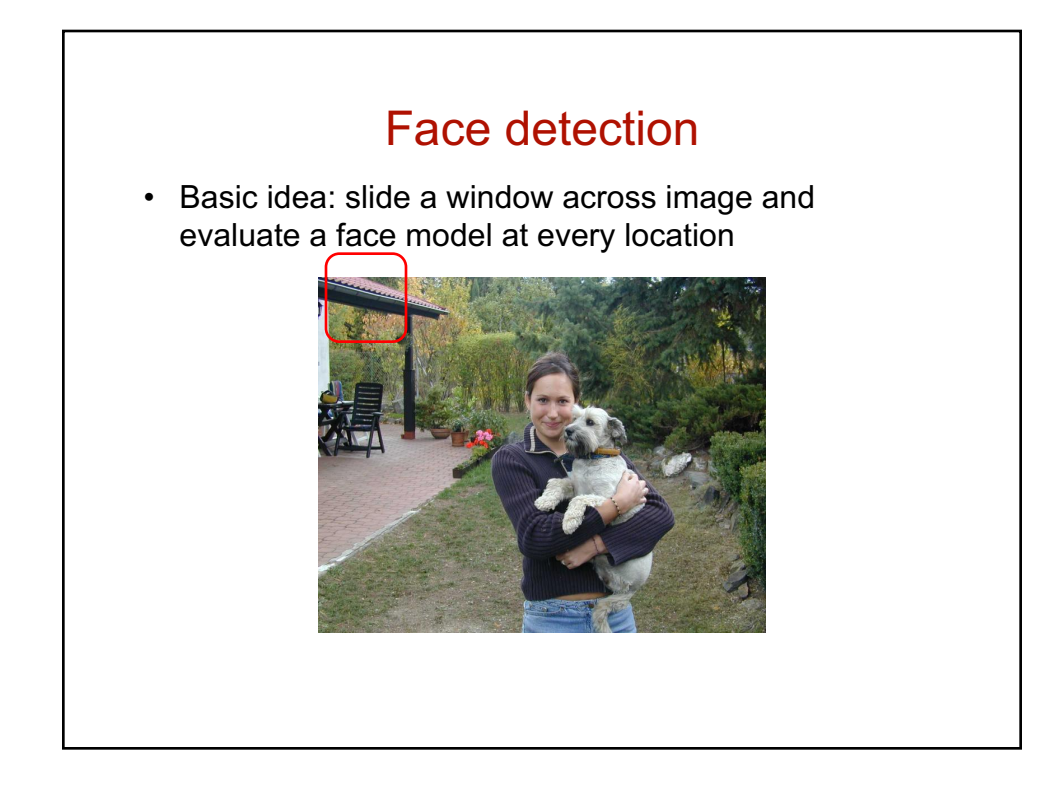

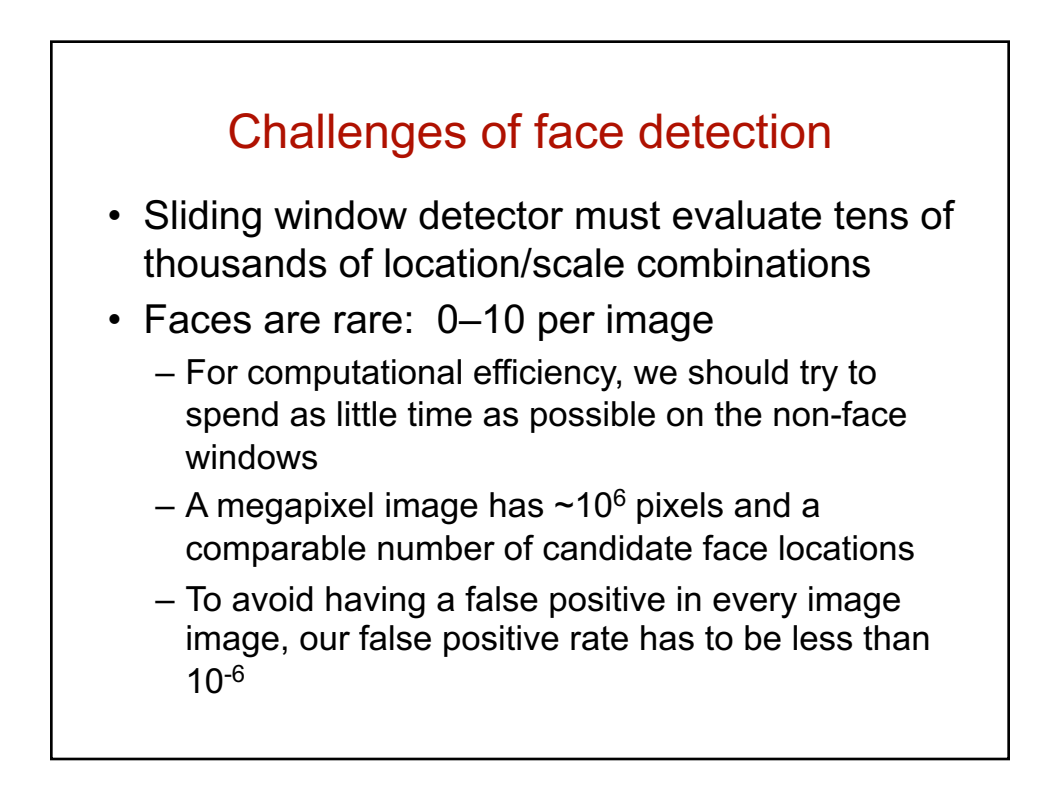

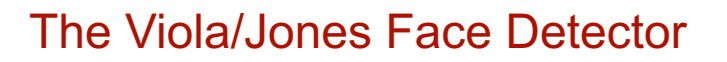

- A seminal approach to real-time object detection
- Training is slow, but detection is very fast
- Key ideas
	- *Integral images* for fast feature evaluation
	- *Boosting* for feature selection
	- *Attentional cascade* for fast rejection of nonface windows

[P. Viola and M. Jones.](http://www.vision.caltech.edu/html-files/EE148-2005-Spring/pprs/viola04ijcv.pdf) *Robust real-time face detection.* IJCV 57(2), 2004.

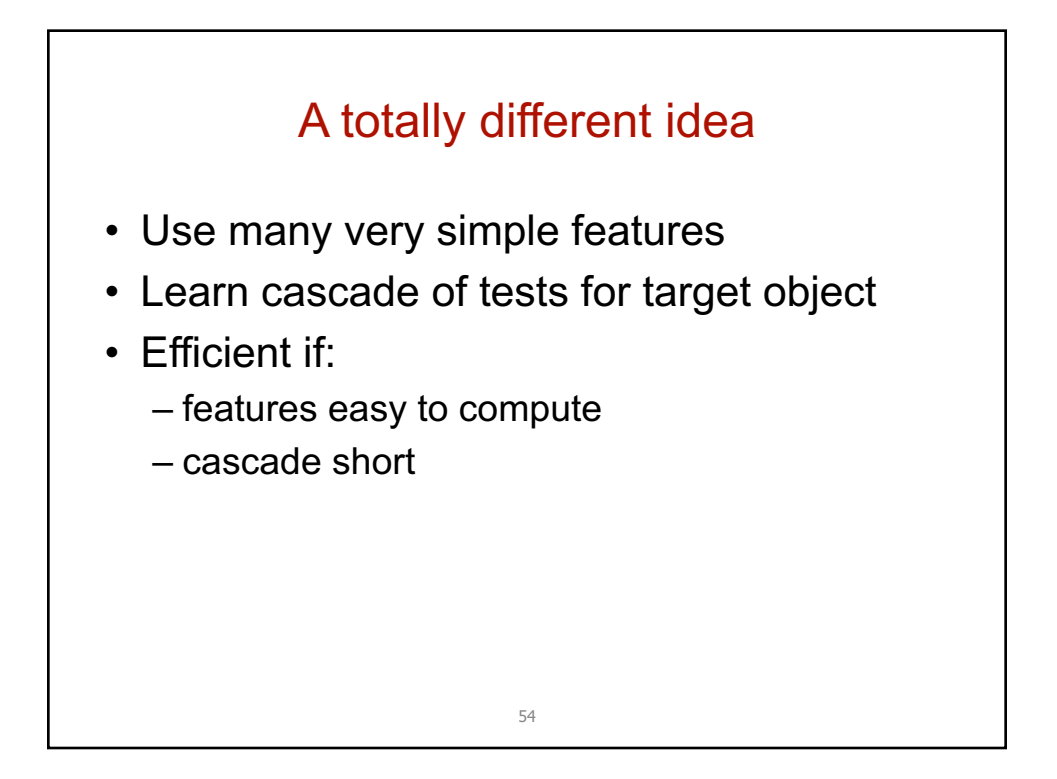

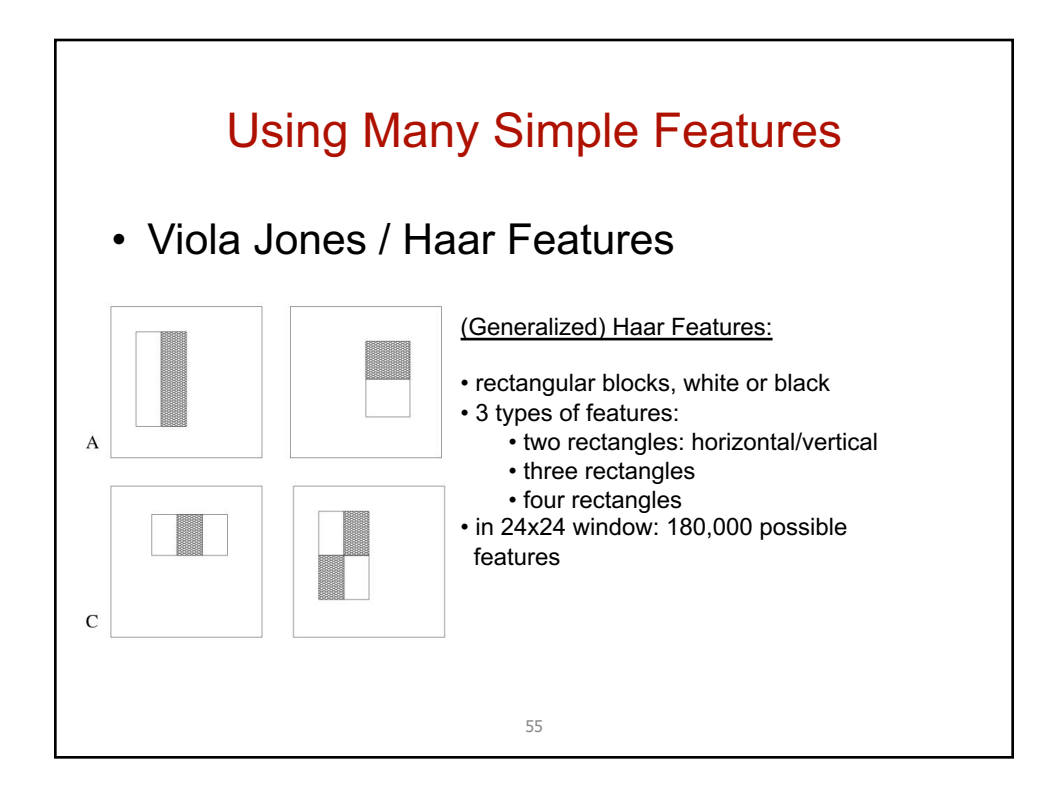

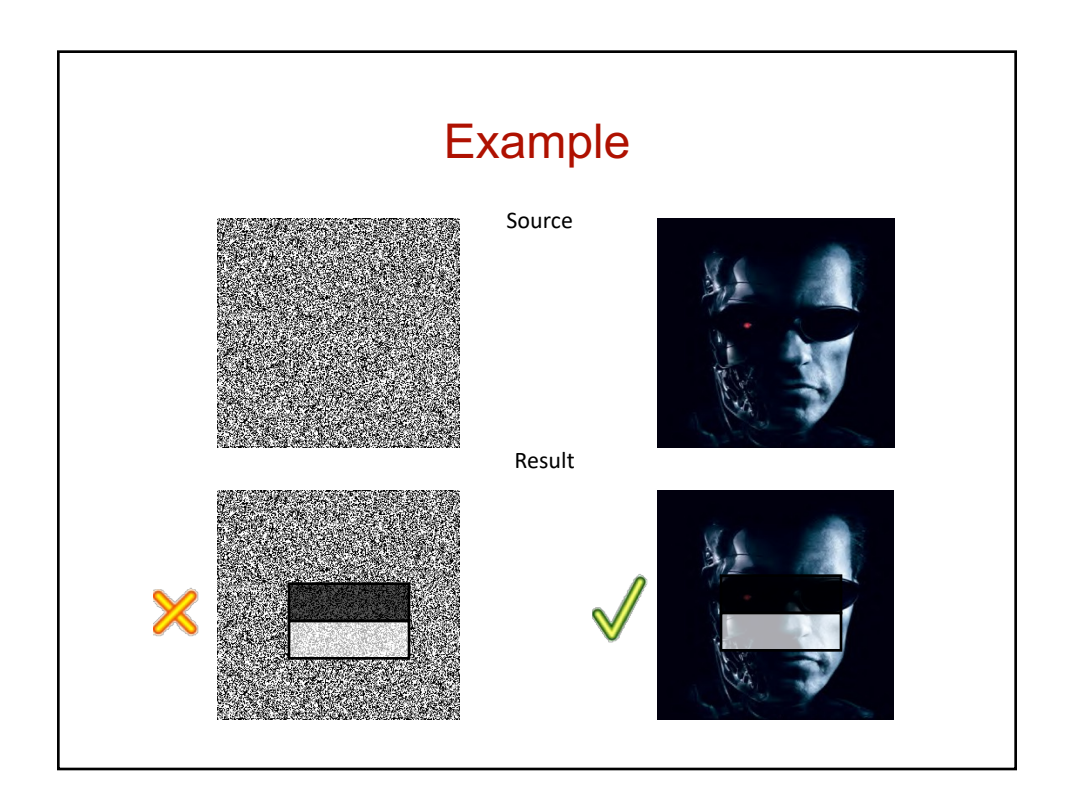

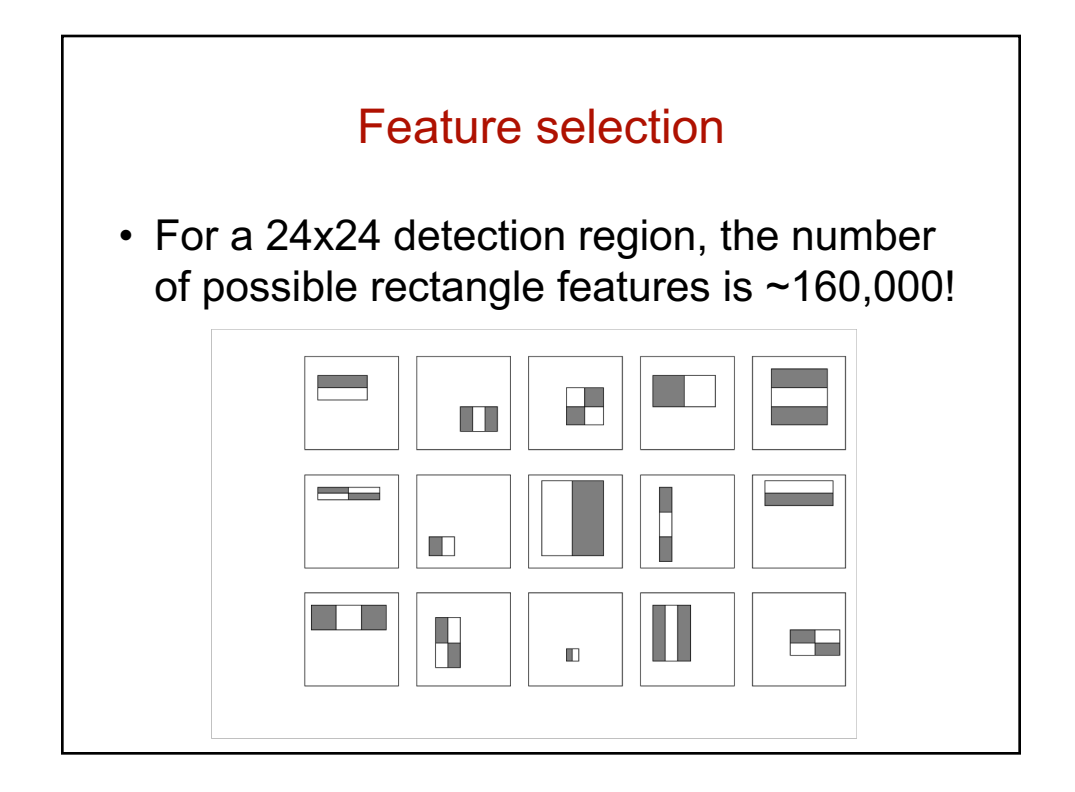

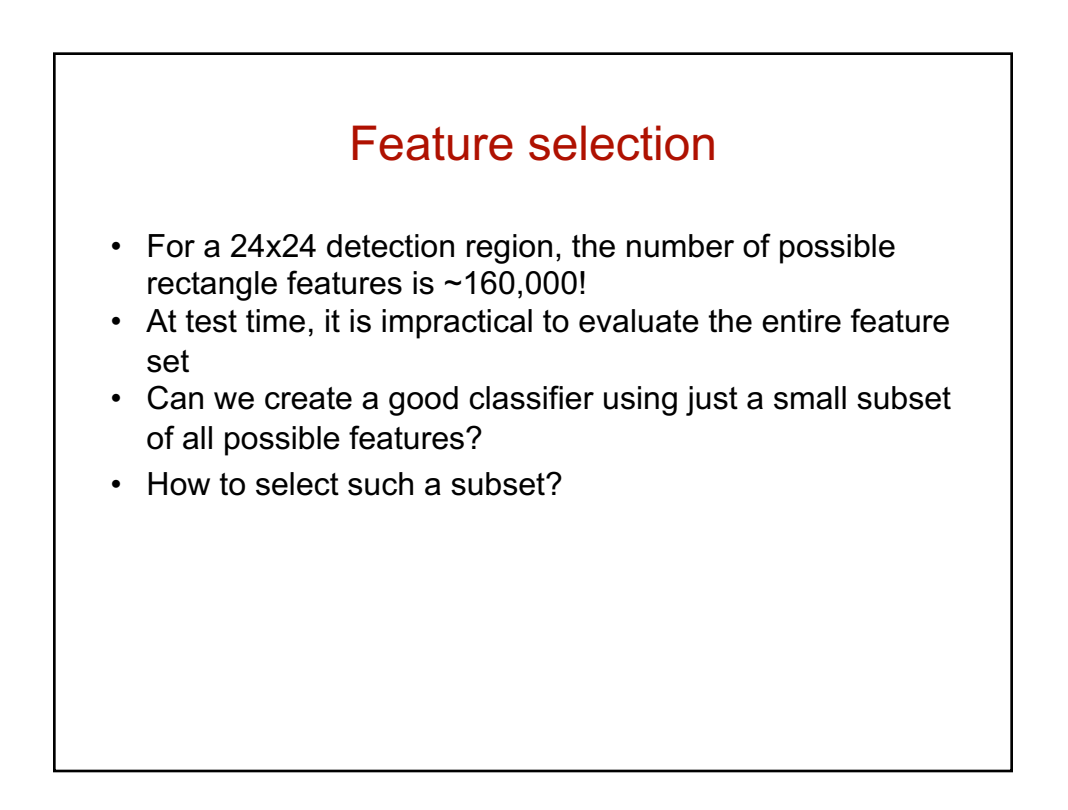

# **Boosting**

- Boosting is a classification scheme that works by combining *weak learners* into a more accurate ensemble classifier
	- A weak learner need only do better than chance
- Training consists of multiple *boosting rounds*
	- During each boosting round, we select a weak learner that does well on examples that were hard for the previous weak learners
	- "Hardness" is captured by weights attached to training examples

[Y. Freund and R. Schapire, A](http://www.cs.princeton.edu/~schapire/uncompress-papers.cgi/FreundSc99.ps) short introduction to boosting, *Journal of Japanese Society for Artificial Intelligence*, 14(5):771-780, September, 1999.

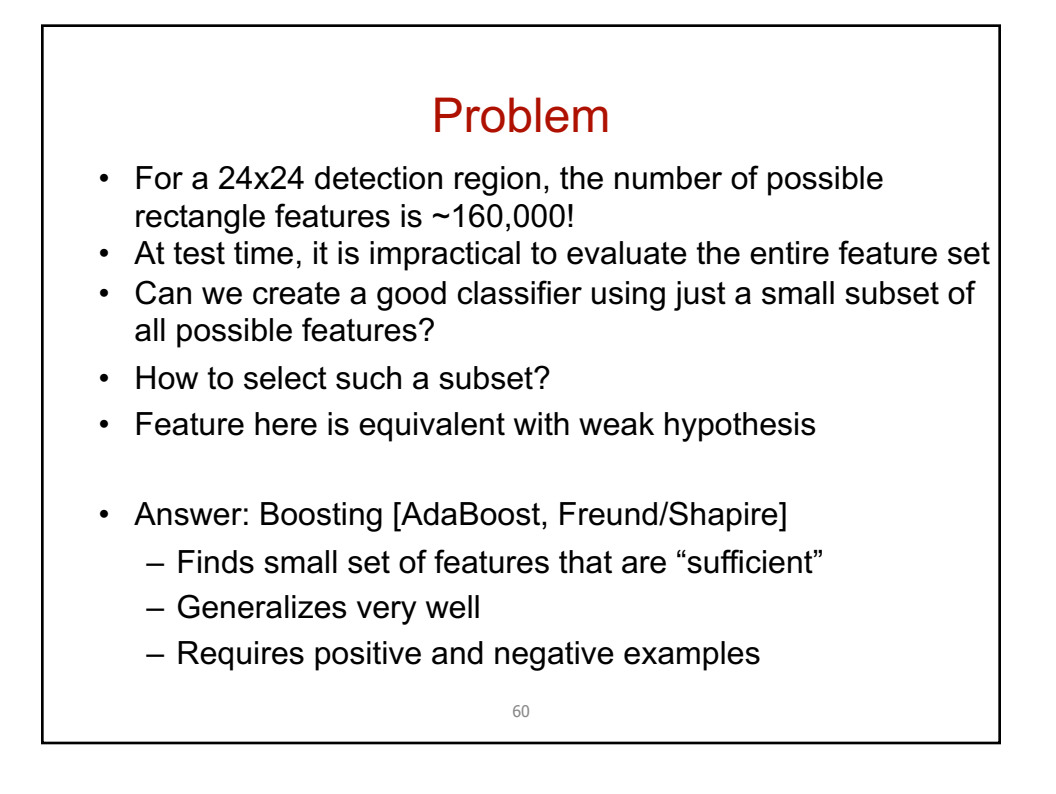

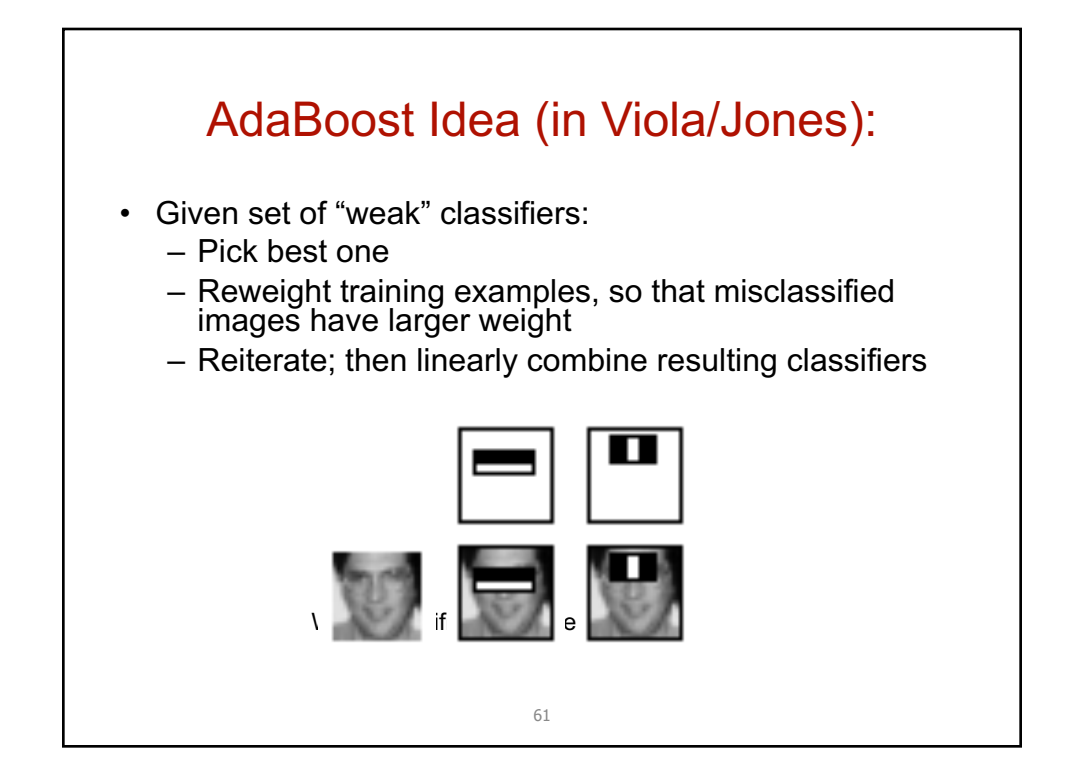

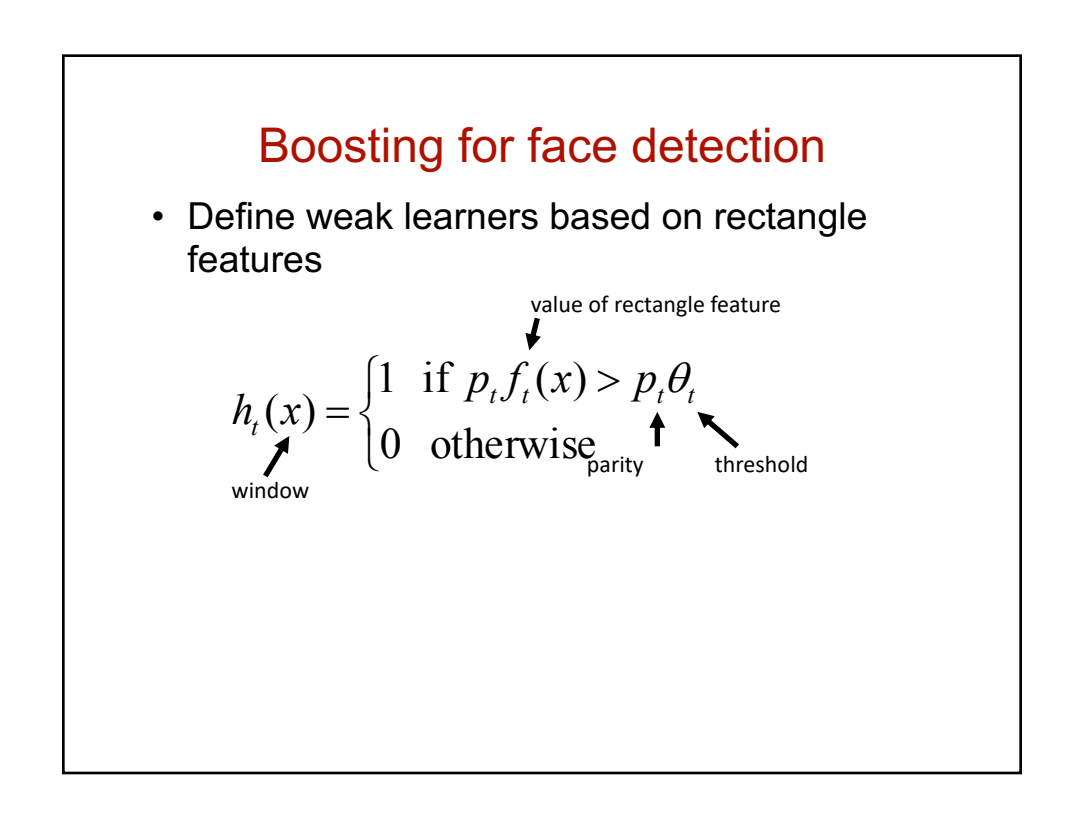

# Boosting for face detection

- Define weak learners based on rectangle features
- For each round of boosting:
	- Evaluate each rectangle filter on each example
	- Select best threshold for each filter
	- Select best filter/threshold combination
	- Reweight examples
- Computational complexity of learning: *O*(*MNK*)
	- *M* rounds, *N* examples, *K* features

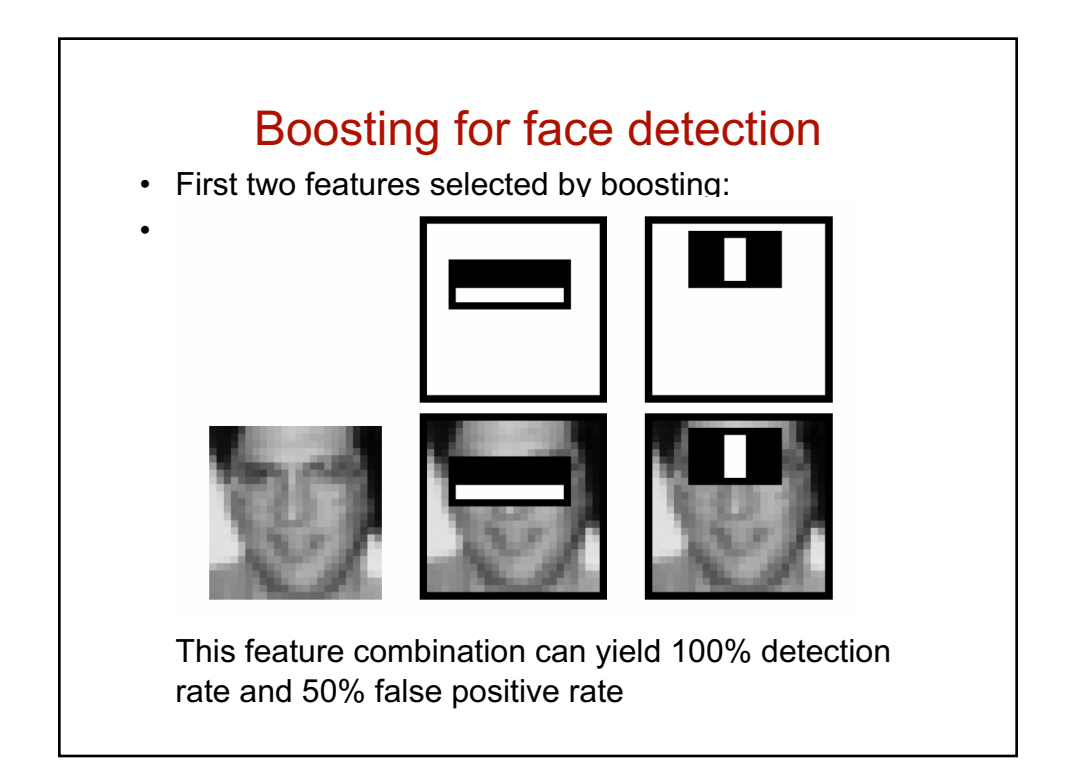

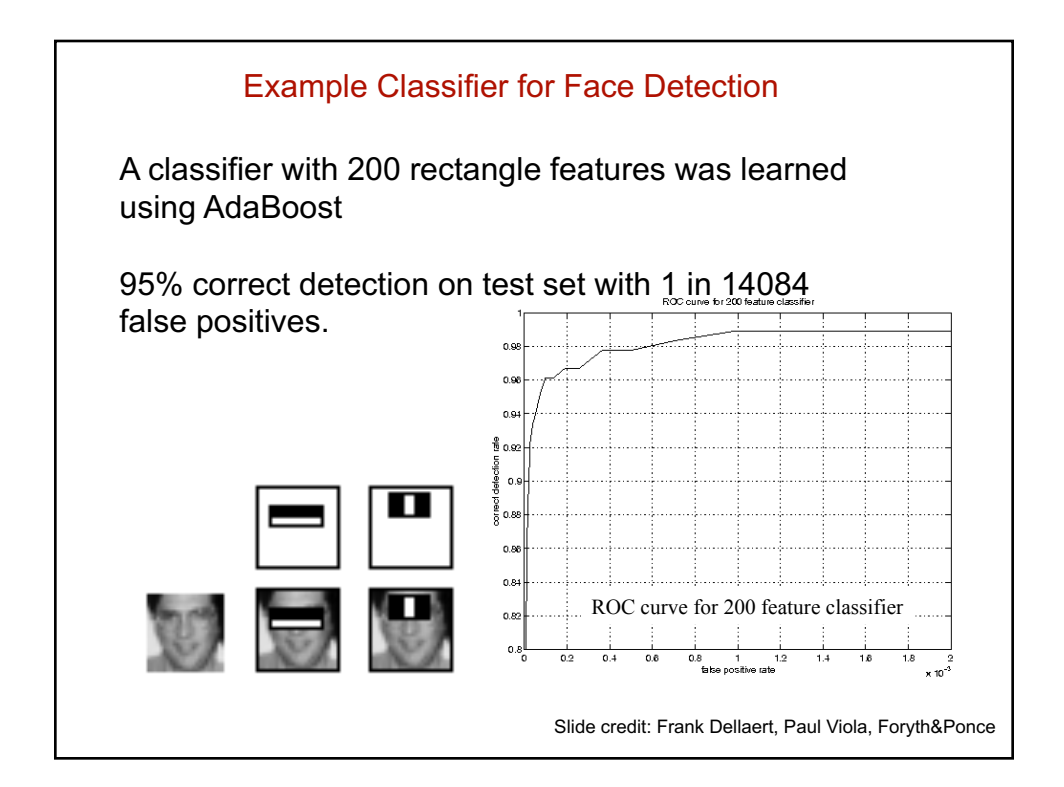

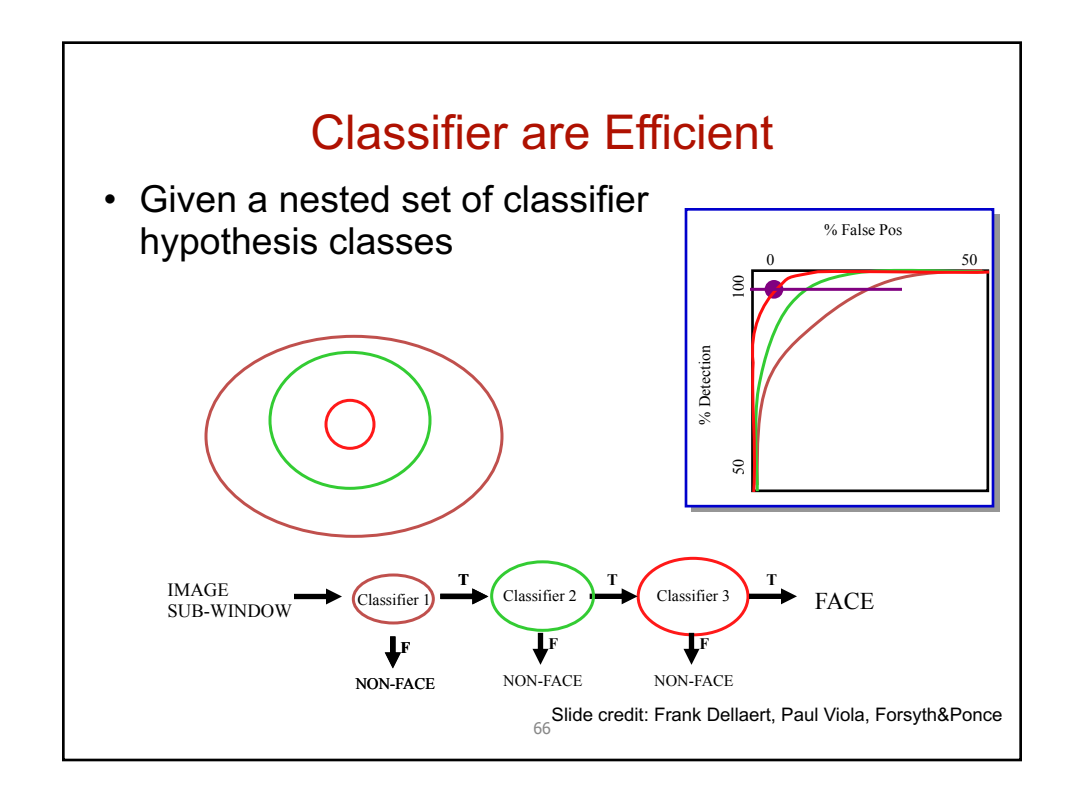

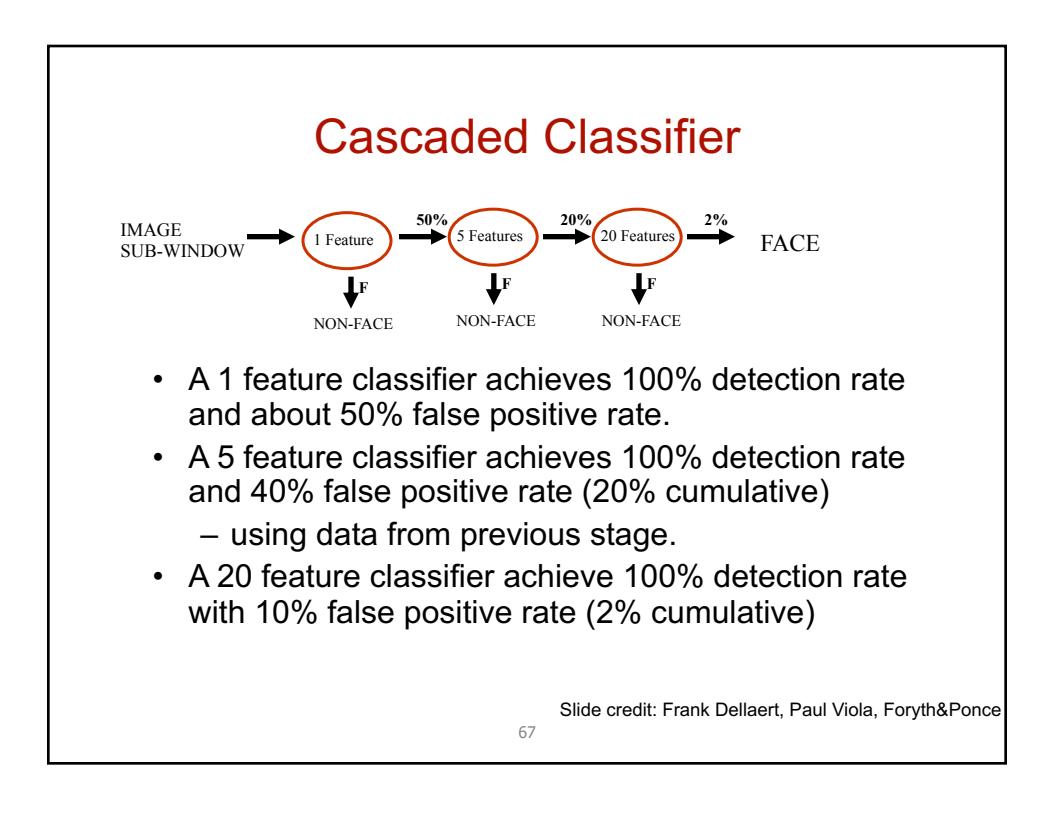

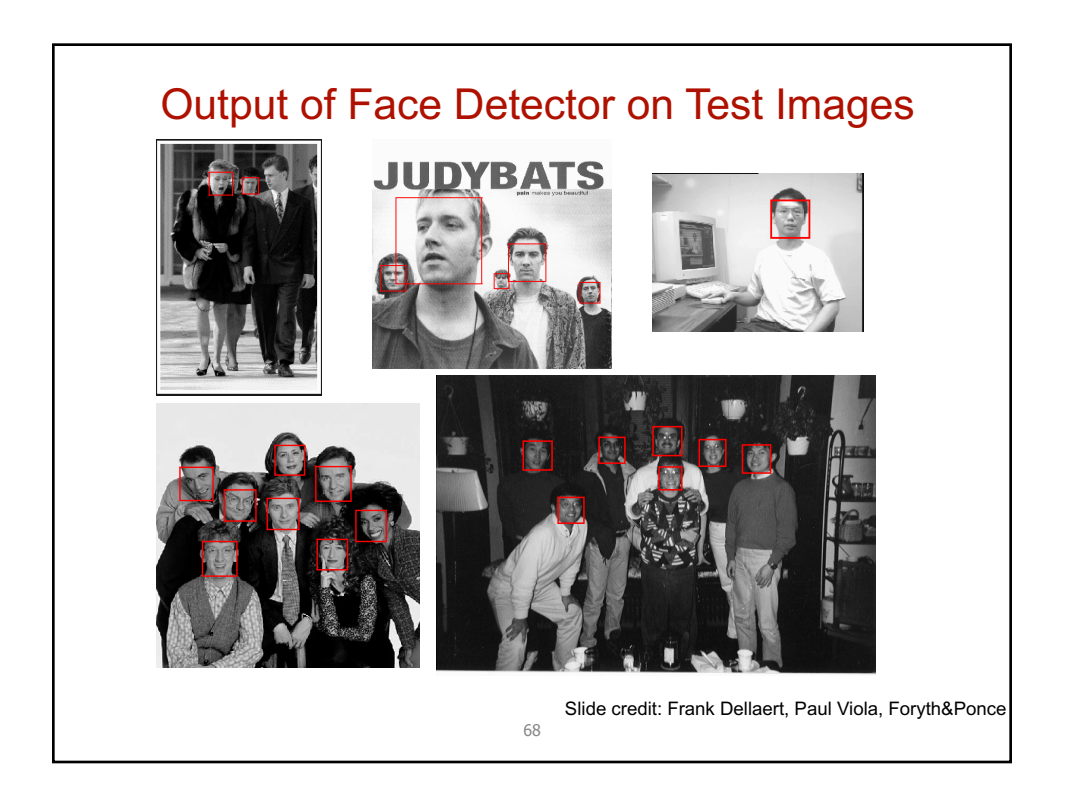

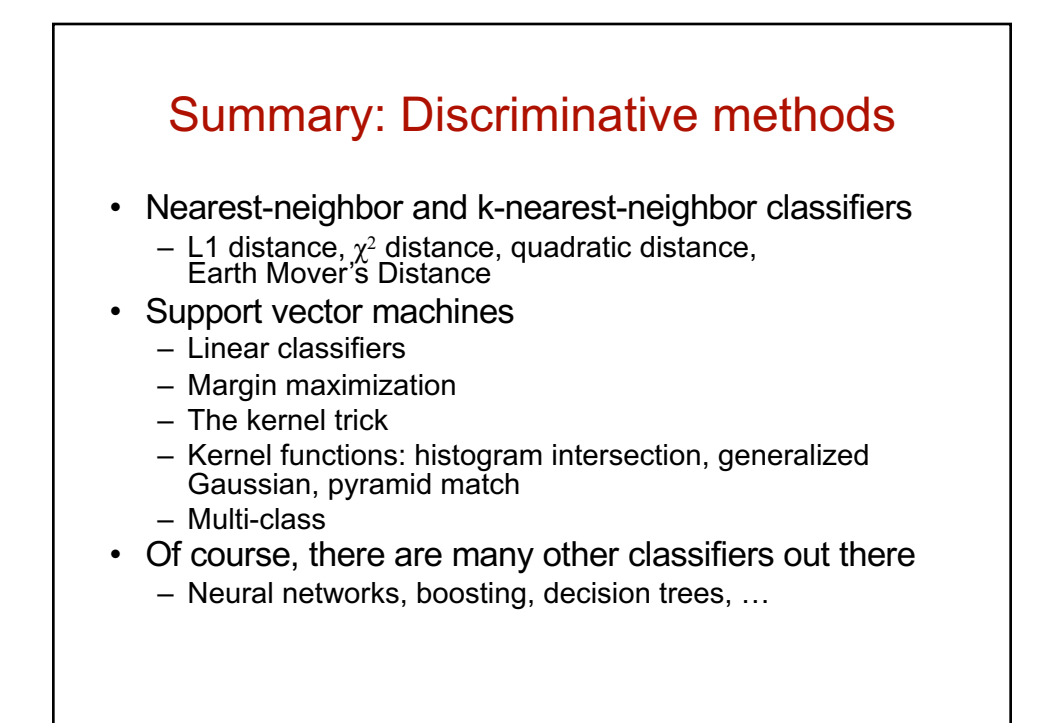

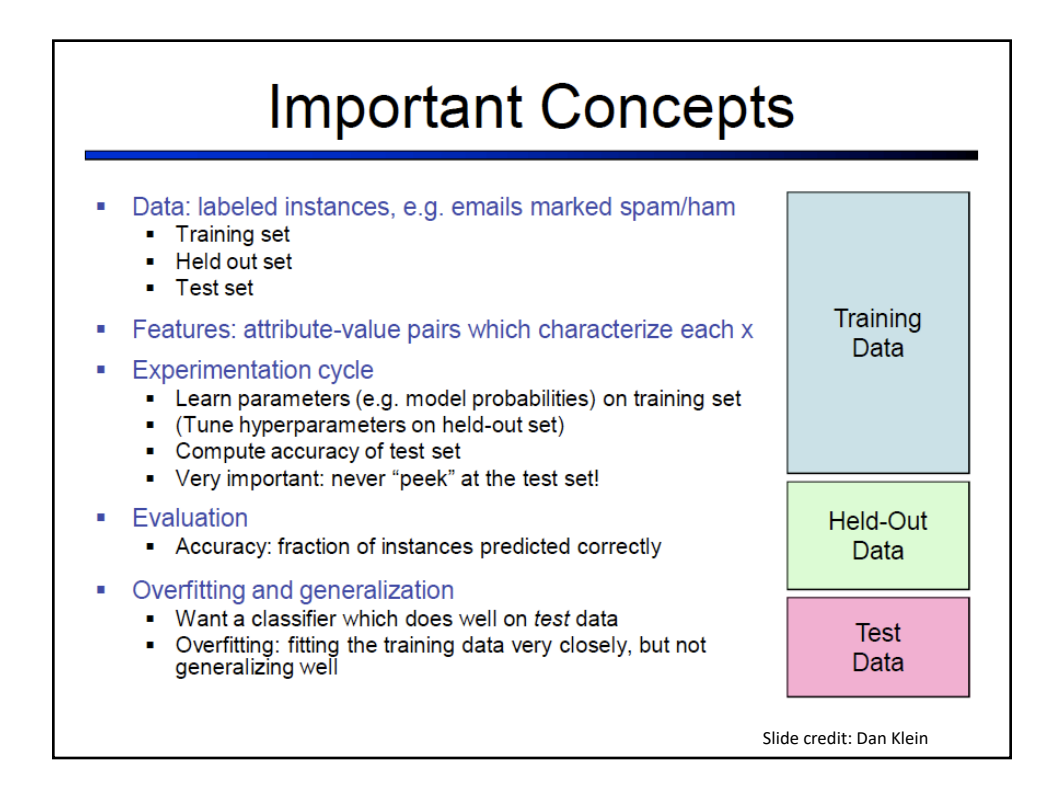